# THREE 50<sub>.PM</sub>

#### "ACE: Agile. Collaborative. Efficient."

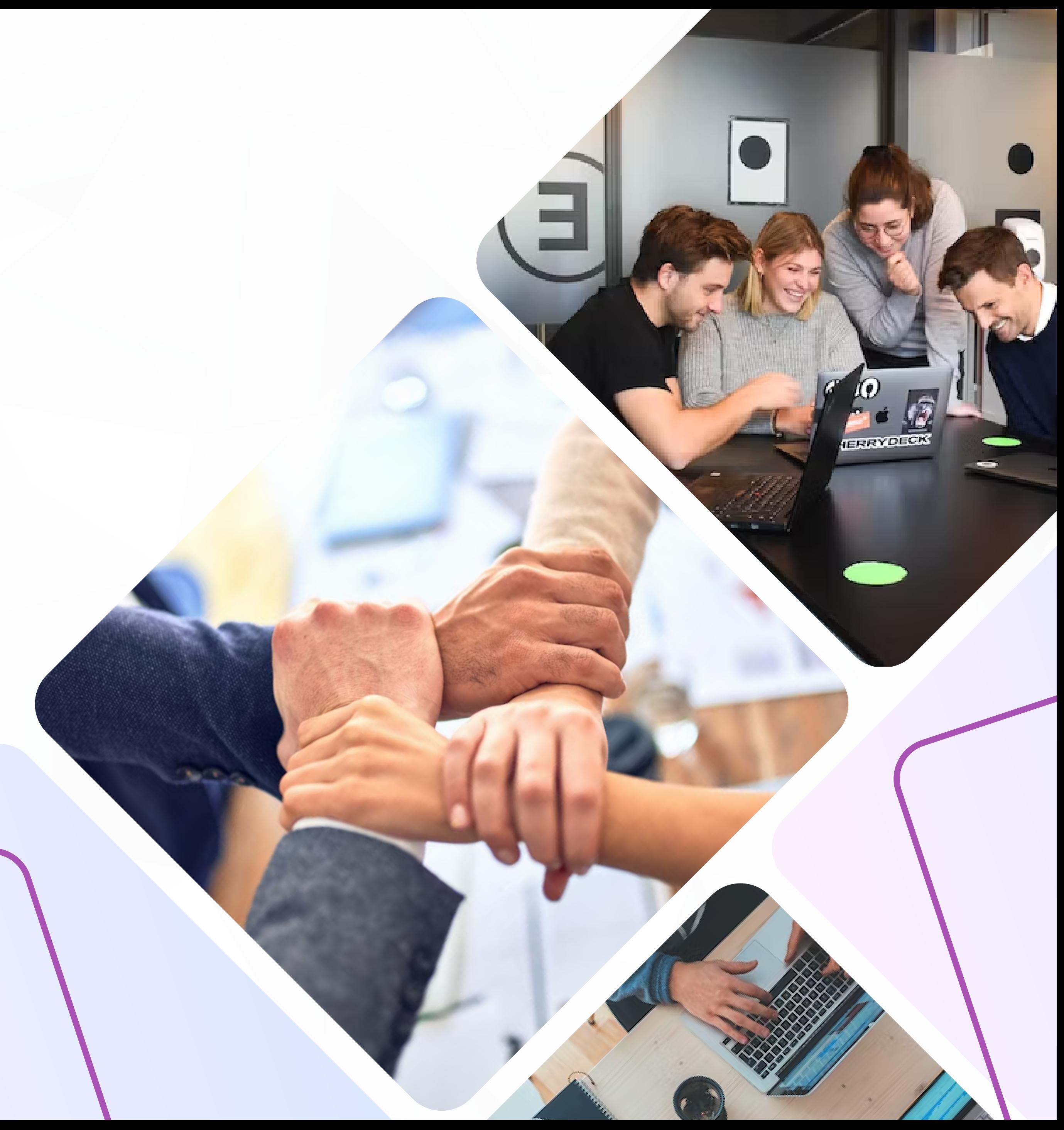

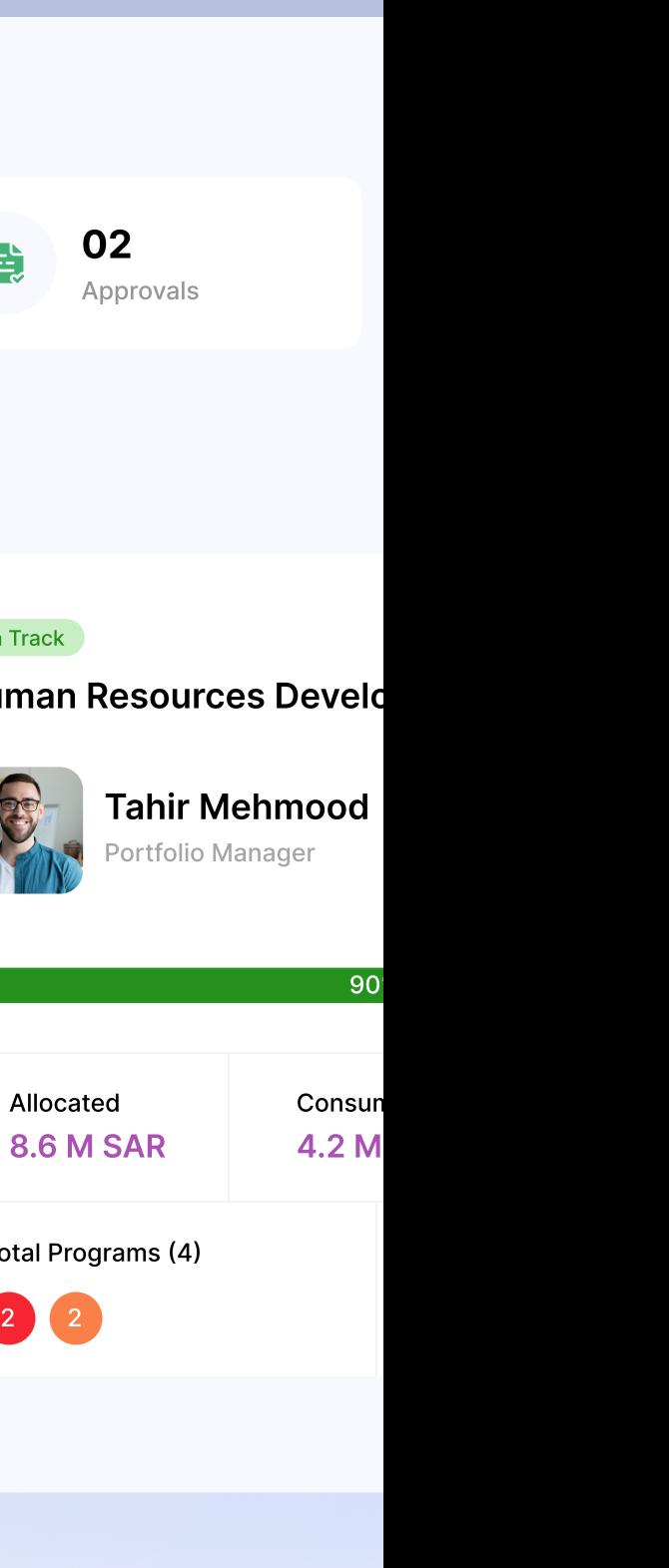

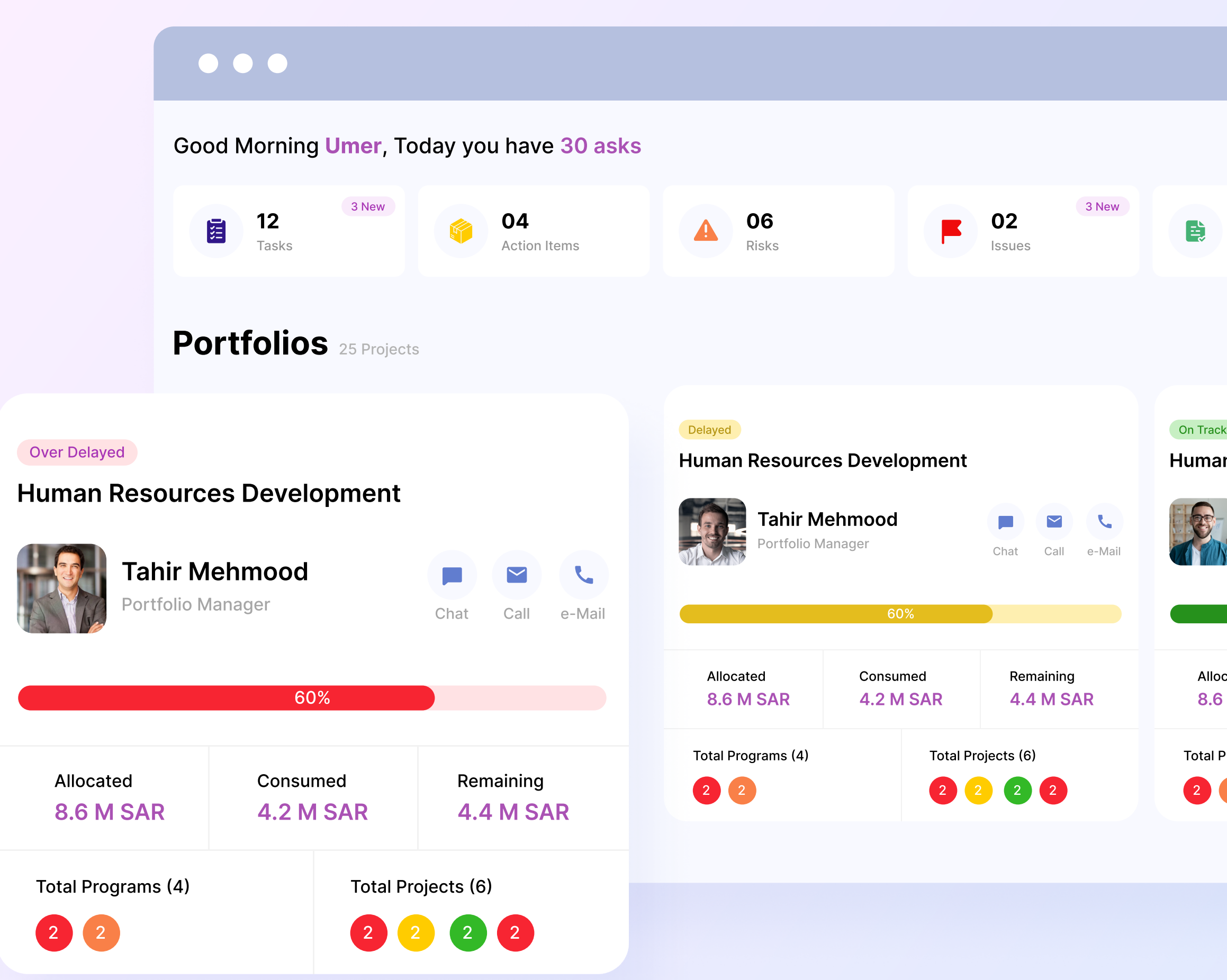

Utilizing Three60.pm, you can have a comprehensive understanding of your organization's portfolios, programs, and projects, and effectively ensure their progress remains on target.

## Portfolio-Program-Project Management

- PMOs can manage their portfolios, programs and projects effectively through  $\bullet$ convenient visuals and graphics.
- Plan, schedule, and control large-scale programs and individual projects. **S**
- At-a-glance overview of all projects and portfolios in different views.  $\bullet$
- Project Managers can perform their daily tasks anytime anywhere.  $\bullet$
- A deeper understanding of portfolio health and actual ROI of initiatives.  $\bullet$
- Group and organise your projects.

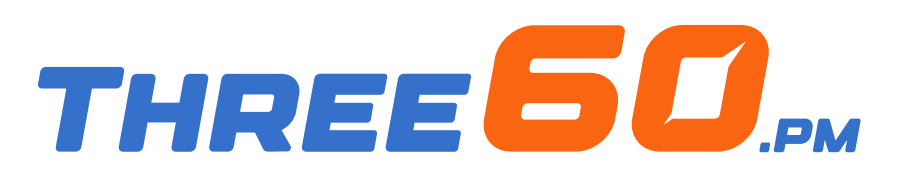

Build your project schedule with the three60.pm interface and assign your team to each task, start by tracking your deliverables and milestones in separate views.

- Import your schedule from MS Project in one click.  $\left($
- Manage your project's deliverables and milestones.  $\blacktriangledown$
- My Tasks lists, as a personal to-do list including all the tasks assigned to you.  $\bullet$
- Get automatic notifications when tasks are created, updated, or completed.  $\bullet$
- Define a starting point for your project plan as a baseline to be a reference  $\overline{\mathcal{L}}$ point to measure and compare your project's progress and assess your project's performance over time.
- Notifications and alerts to concerned users (configurable) on due milestones  $\overline{\mathcal{C}}$ and deliverables.
- Upload supporting documents for each task, deliverable and milestone.  $\bullet$

#### Schedule and Tasks Management

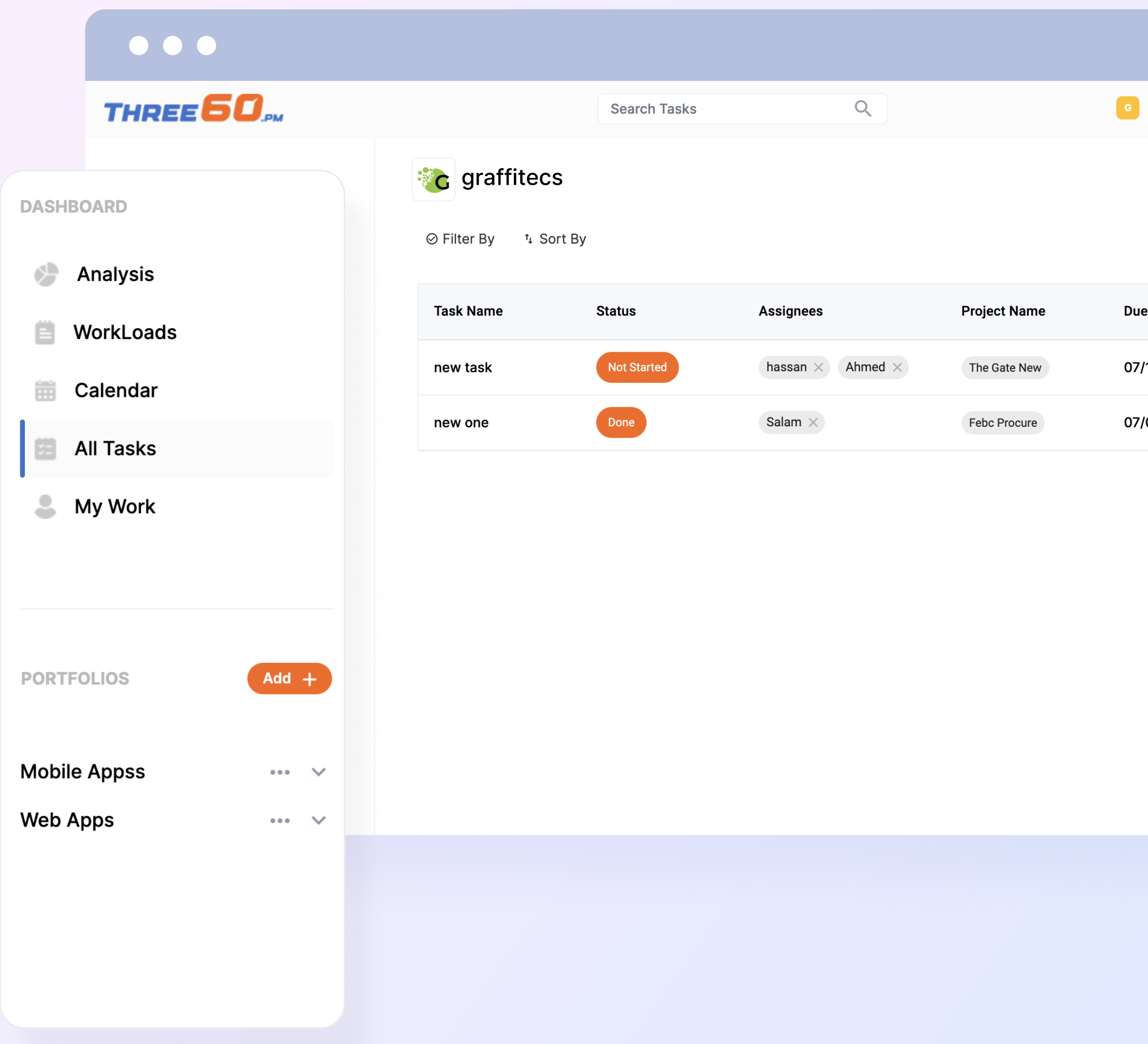

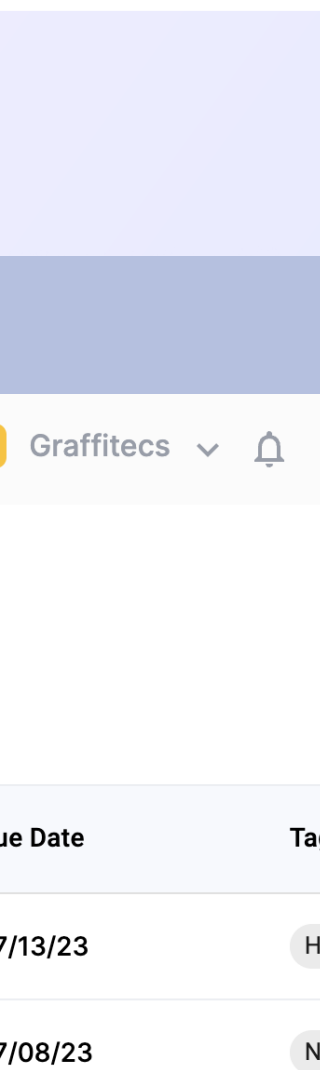

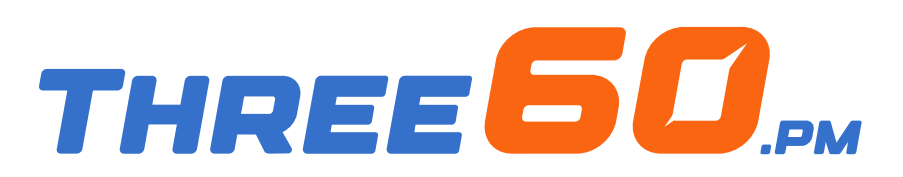

Manage your project using the stage gate methodology, which serves as a decisive checkpoint for each phase, ensuring all necessary tasks are accomplished and the project is prepared to advance to the next stage.

#### Project Governance (Phase Gate Review)

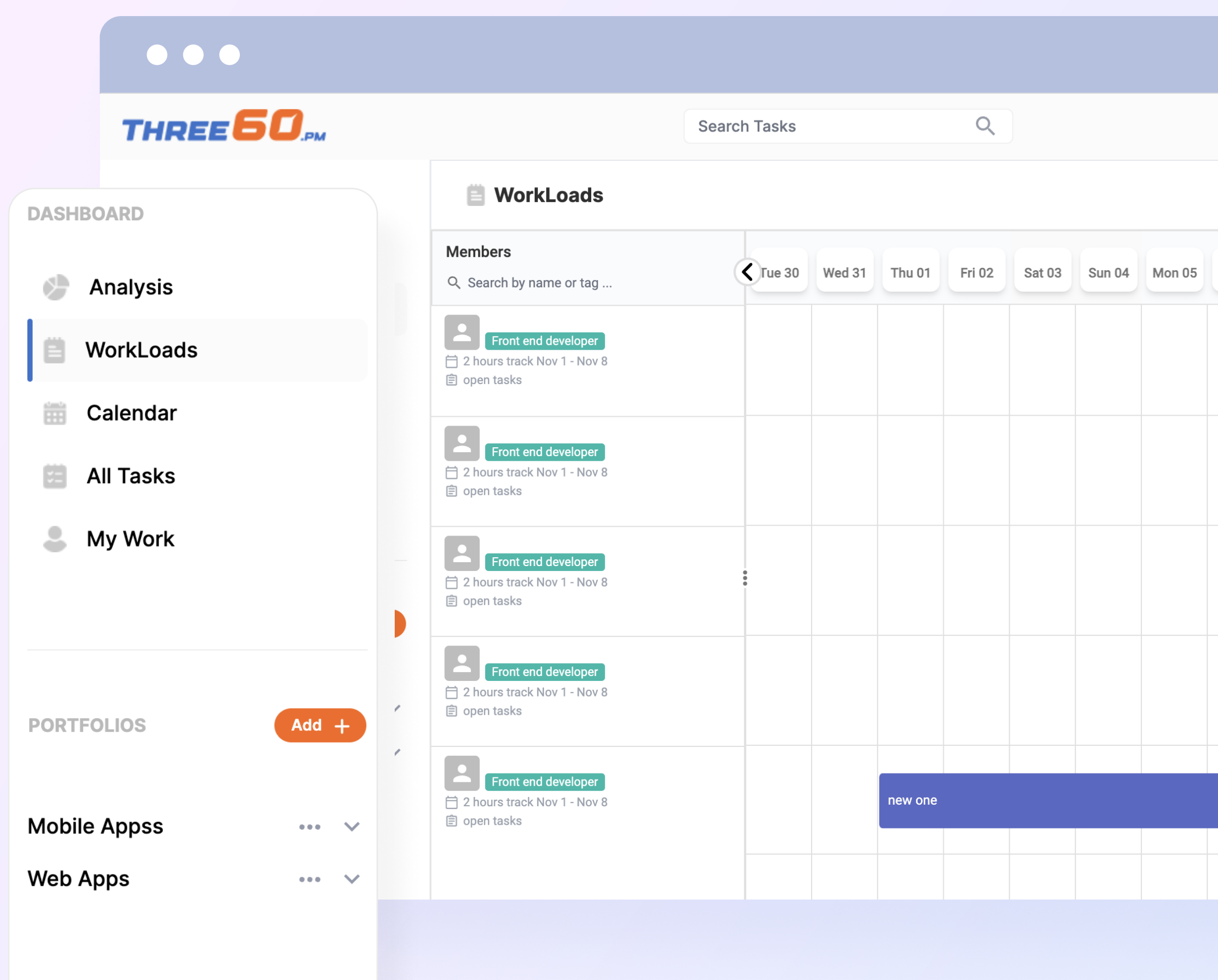

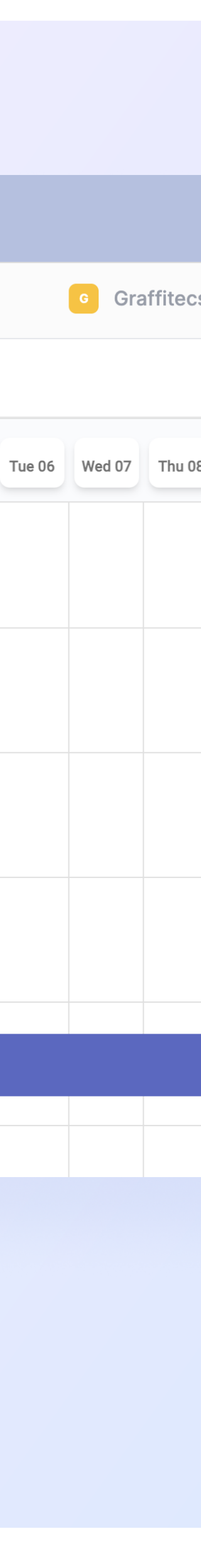

- Configure the project phases as per your methodology.  $\bullet$ Identify the checklist for each phase.
- Upload supporting documents for each checklist and add your  $\bullet$ comments and feedback.
- Approving the move of a project from one stage to another by one or  $\bullet$ several stakeholders.

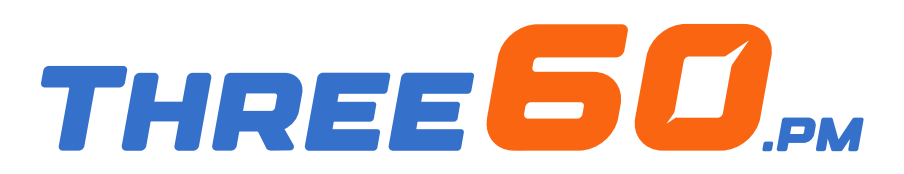

Maintain full visibility of your project and portfolio risks and challenges. Proactively detect, analyse, resolve, monitor, and govern all the risks and issues throughout your organization.

#### Risks and Issues Management

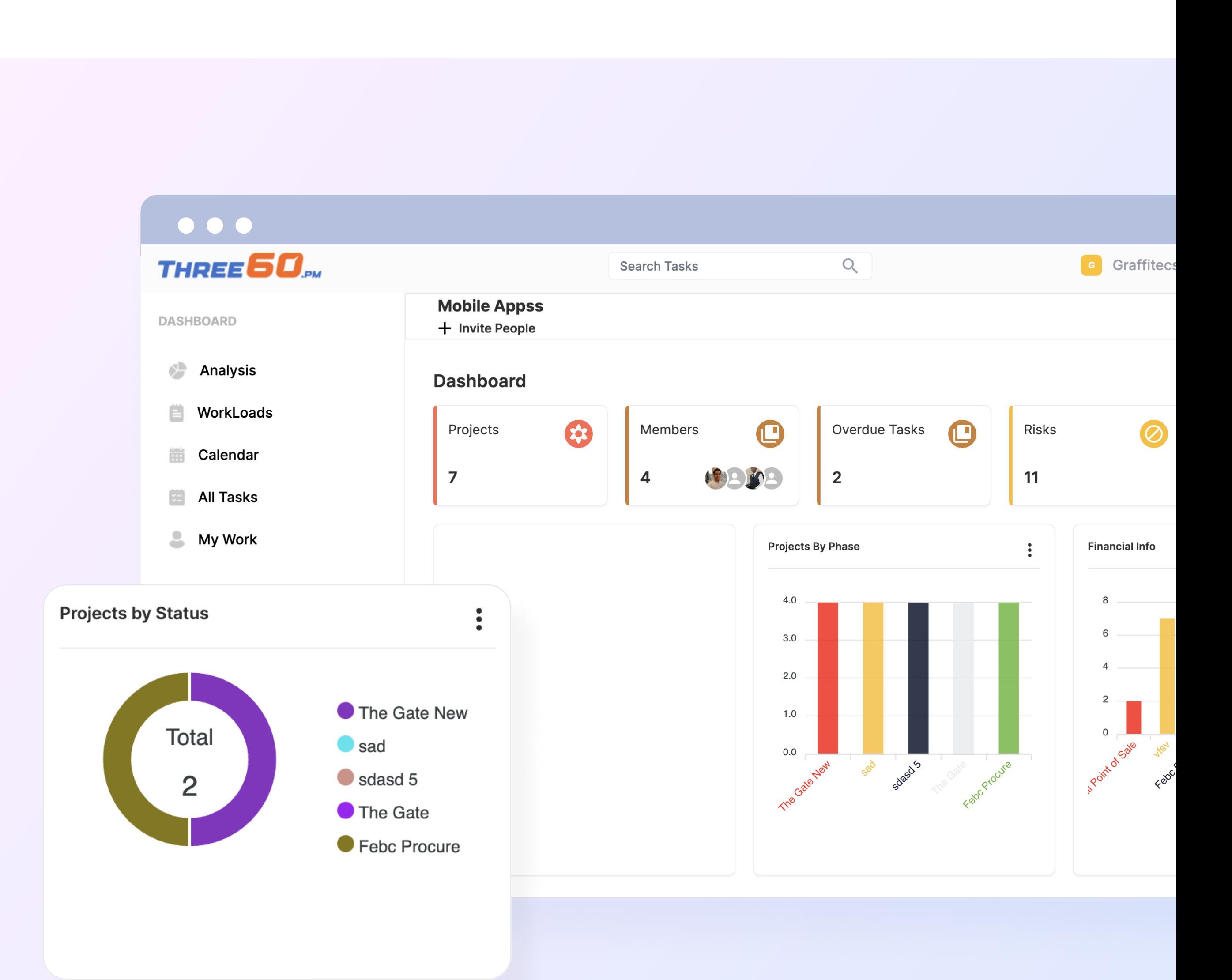

- Recognize and track all the potential hazards and concerns associated  $\bullet$ with your portfolio, program, or project.
- The categorization of risks will vary according to their consequences  $\bullet$ and likelihood, as indicated by your risk matrix.
- Set up your approval process for creating, updating and closing risks  $\bullet$ and issues.
- Transfer risks to issues in one click.  $\bullet$
- Request support to resolve issues and risks through the escalation  $\bullet$ process and determine the SLA on the escalation ladder.
- Receive real-time notifications when a new risk/issue is added, **S** updated or closed.

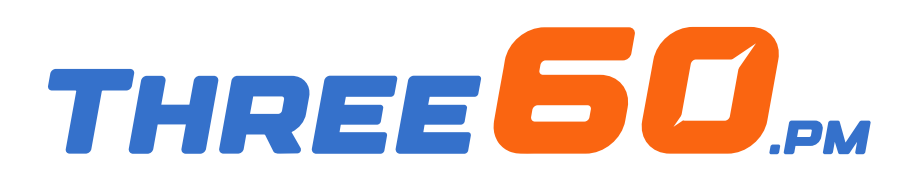

Summarize your accomplished and scheduled project activities and observe them in chronological order, starting from the latest to the earliest.

- Using a rich-text editor, insert all the planned and completed activities  $\bullet$ to briefly report the status of your projects.
- View all the history updates as a timeline view.  $\bullet$

## Status Reporting

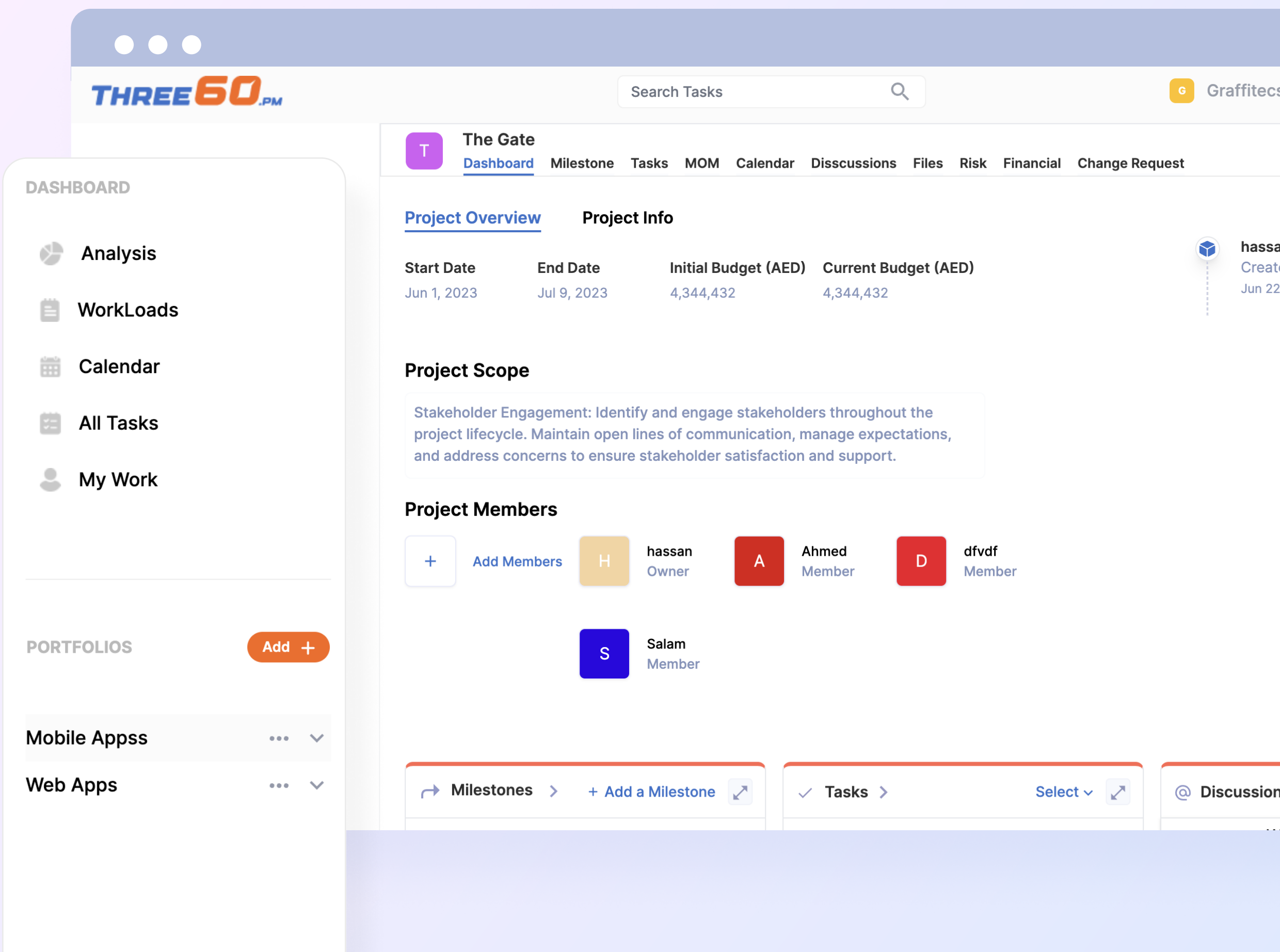

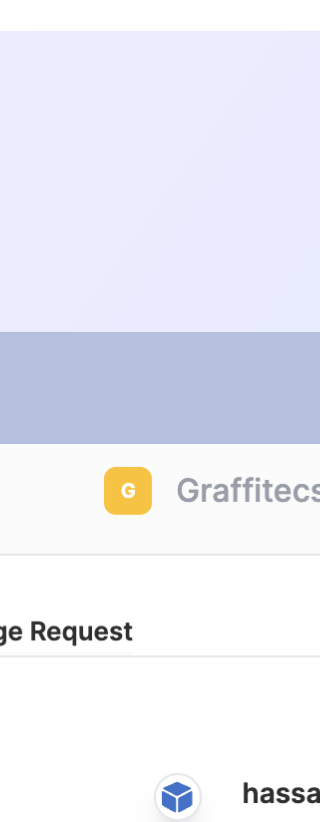

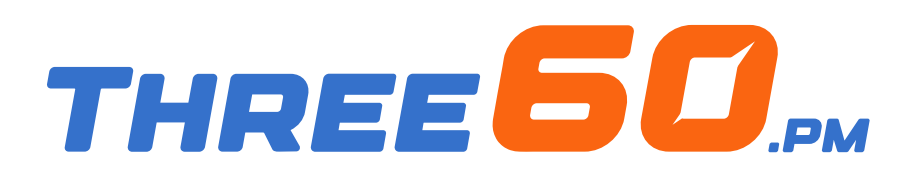

Three60.pm will streamline the financial administration of your projects, encompassing payment planning and invoice monitoring.

#### Financial Management

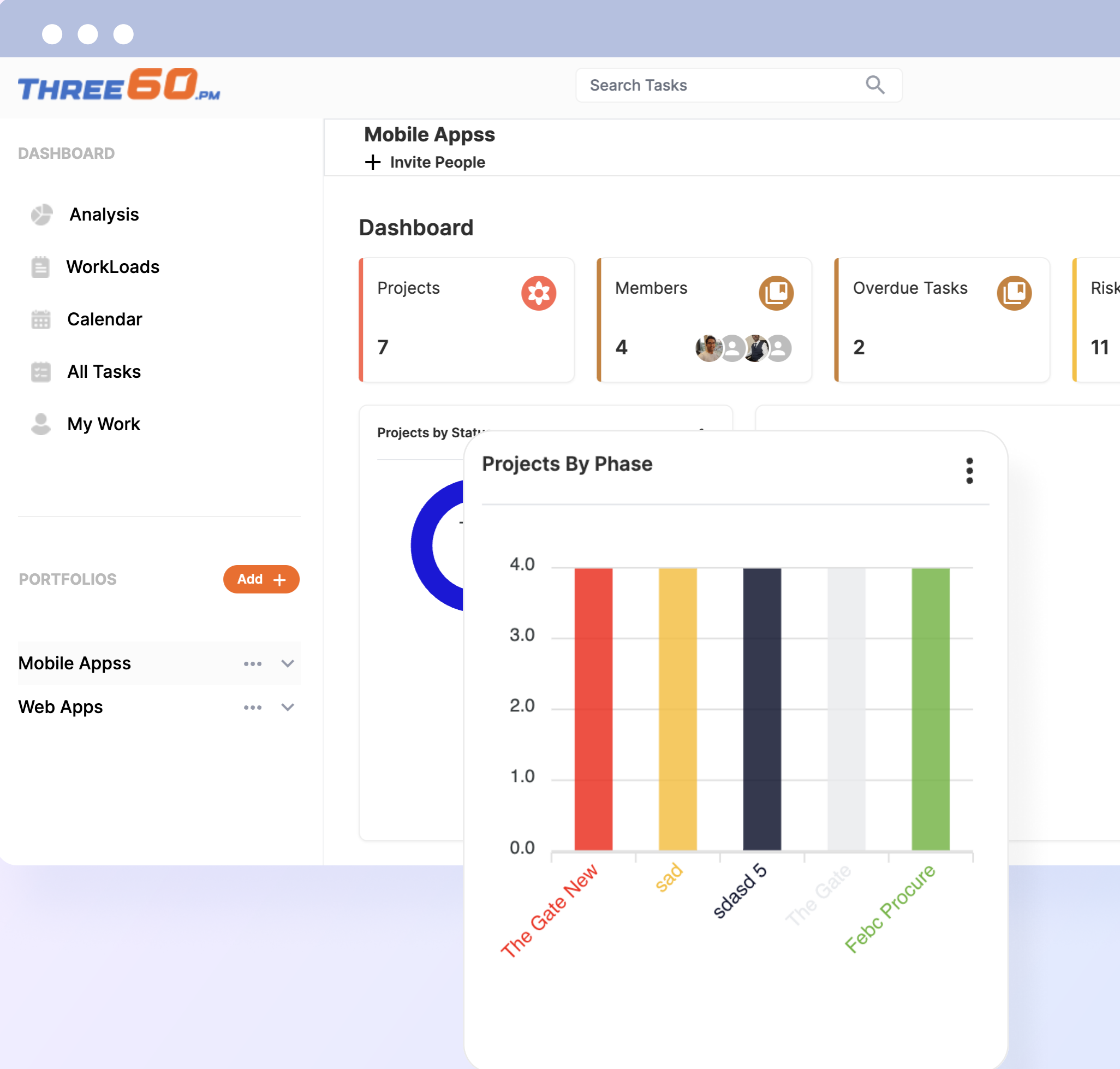

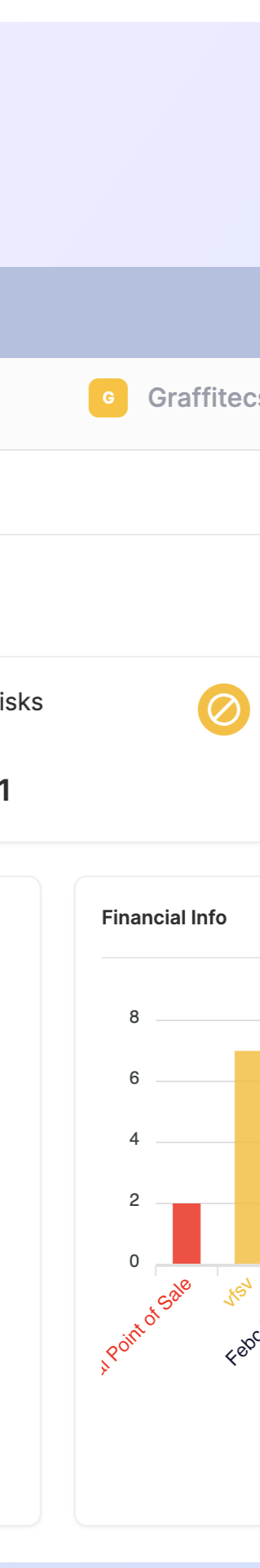

- Project Managers possess the authorization to modify the assigned  $\bullet$ budget for each project and generate new invoices by including the date, the amount spent, and any supplementary remarks.
- Oversee contract details and payment conditions.  $\bullet$
- Track the earned value vs the consumed to represent the amount of  $\left(\bigtriangledown\right)$ the work that's actually completed.
- Retrieve the financial information from its sources, such as ERP and  $\bullet$ SAP, in real-time synchronisation (Available on-premise only).

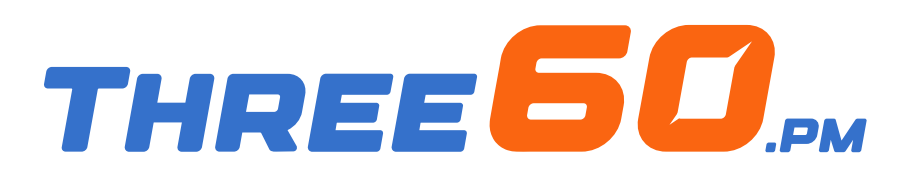

Eliminate the need to switch between different sources and prevent any confusion about document locations. All project documents are consolidated in a single location, making it effortless for team members to access the required information.

#### Document Management

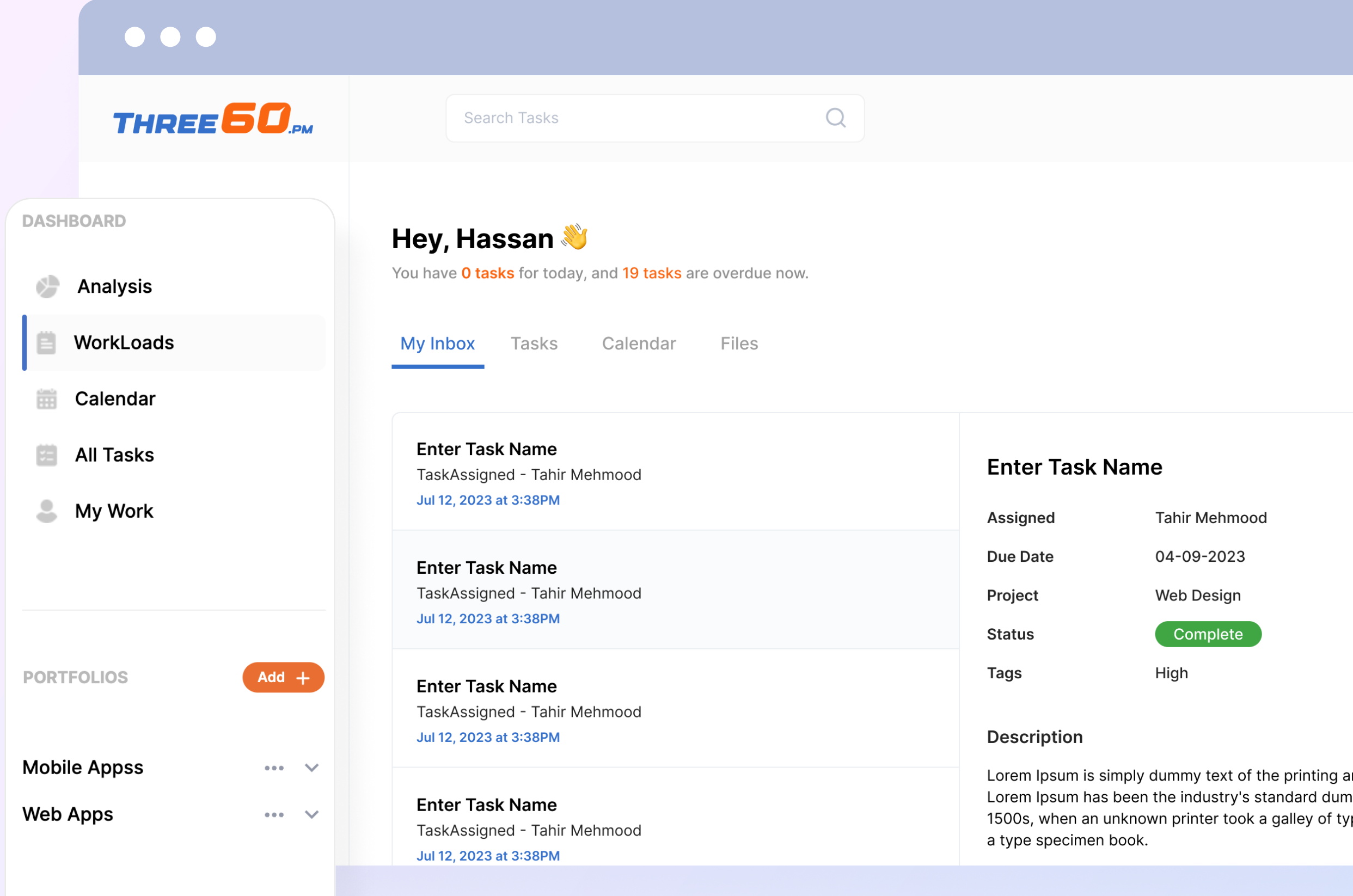

**Tahir Mehmood** 04-09-2023 **Web Design** Complete

- A document library accessible via web and mobile, allowing users to  $\overline{\mathcal{O}}$ find information easily anytime and anywhere.
- Establish a customized folder organization.  $\left( \blacktriangledown \right)$
- Upload and archive all necessary electronic files for your organization.  $\bullet$
- Search documents, including their metadata and their contents.  $\bullet$
- Stakeholders can share and interact with documents in real time.  $\left( \blacktriangledown \right)$
- Locate all your project documents automatically in a centralized  $\bullet$ location, encompassing supporting documents from phase gate reviews, attachments related to risks and issues, and more.

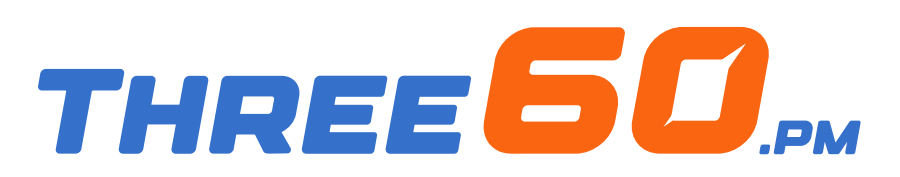

Collaborate in real-time using features that promote teamwork.

#### Team Management

- Manage your project team members.  $\bullet$
- Engage in real-time discussions and collaborative chatting.  $\bullet$
- Initiate the allocation of team members to tasks, deliverables, risks,  $\bullet$ and issues.

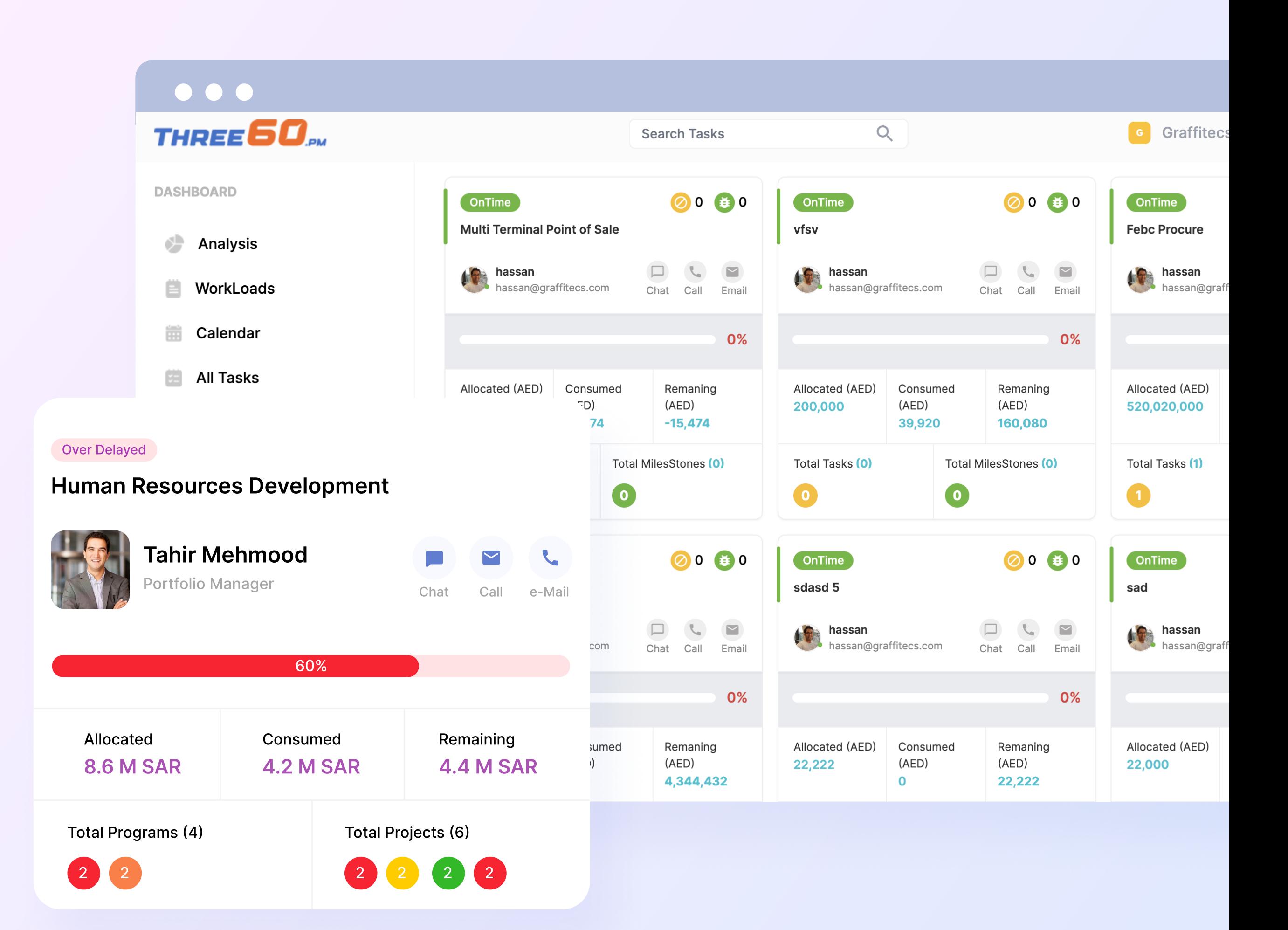

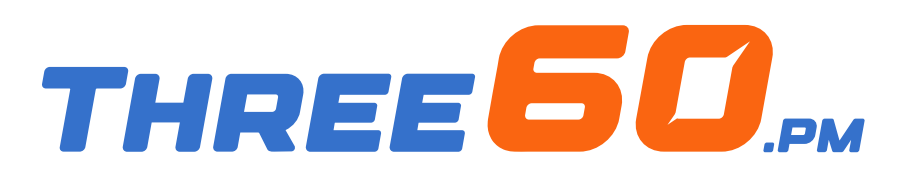

Eliminate paper forms and commence the creation of customized eforms and workflows for streamlined PMO operations.

### PMO Process Automation (Workflow)

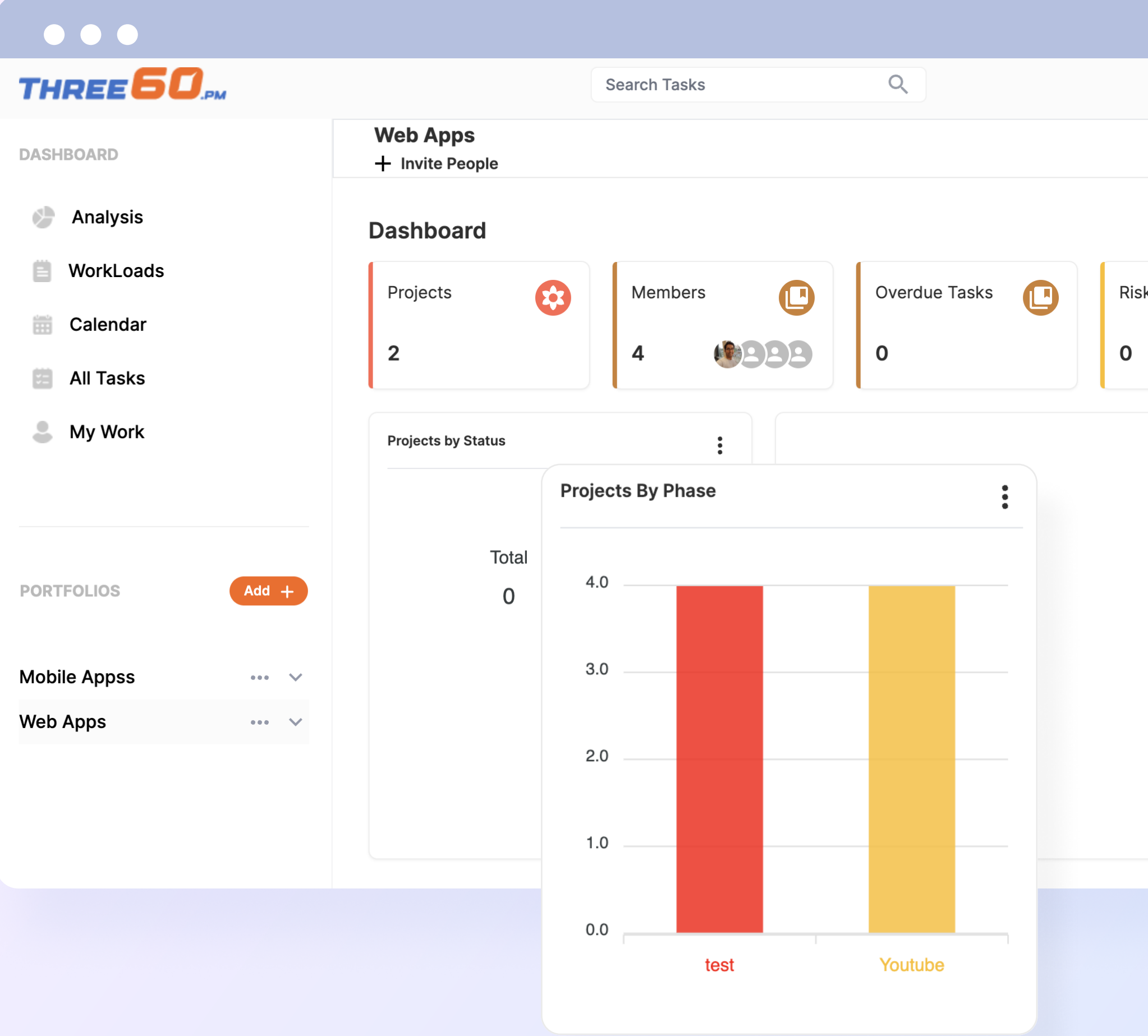

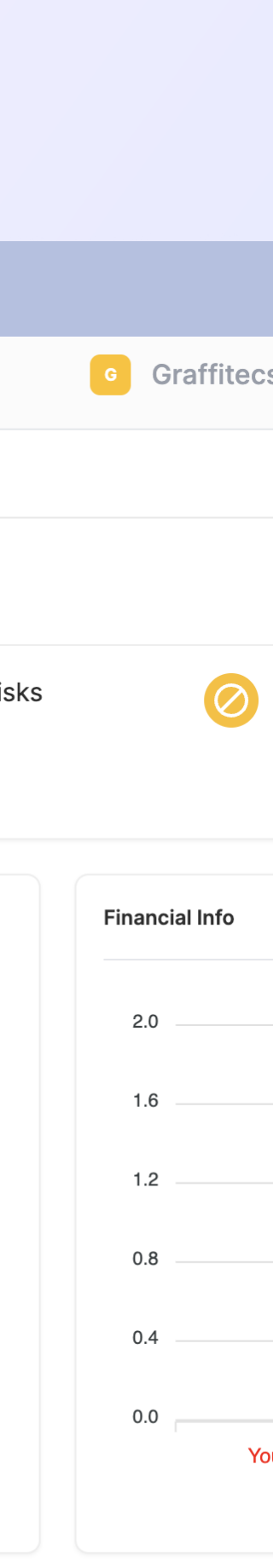

- Create your project charter, closure, change request, or any other  $\bullet$ form effortlessly using our workflow engine, and efficiently manage the approval cycle at your convenience.
- Integrate your PMO operations with the phase gate to regulate your  $\bullet$ project lifecycle. For instance, project managers cannot advance to the planning phase until the charter is approved.

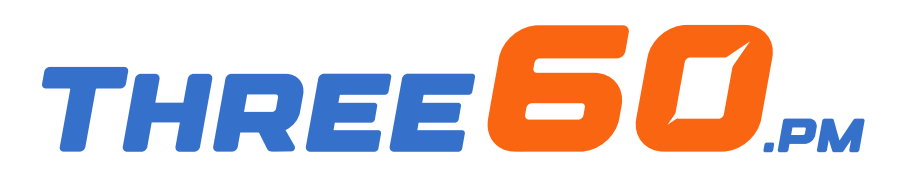

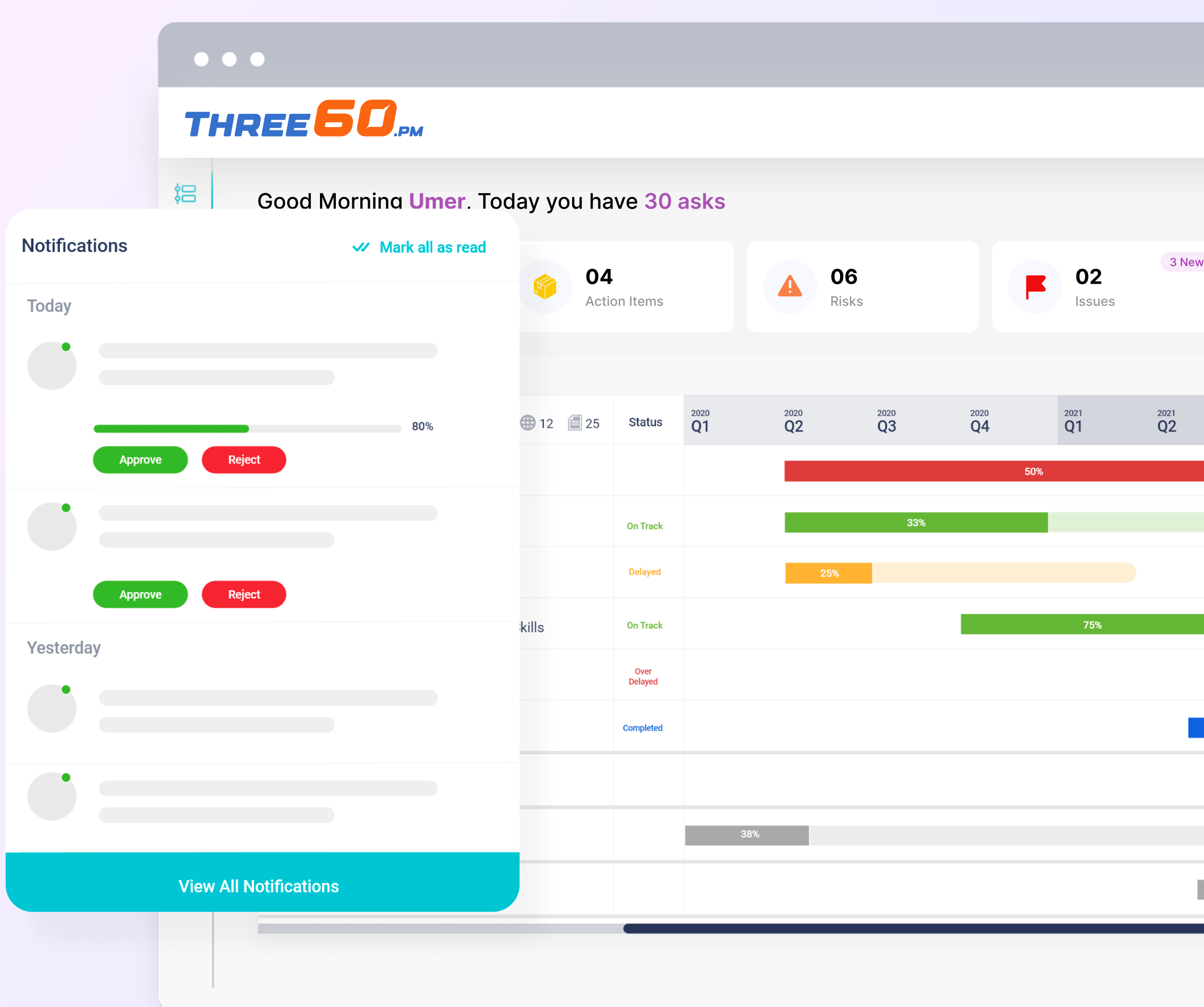

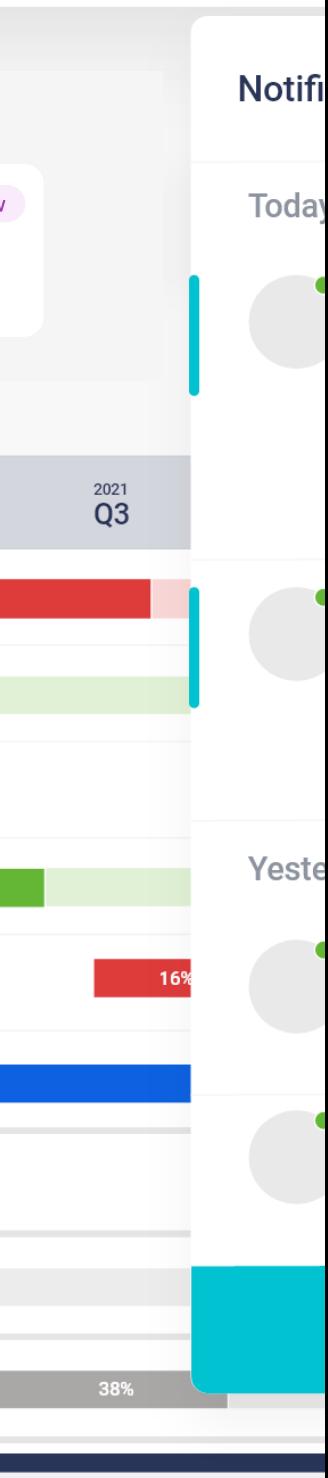

Receive notifications or alerts through various channels for any updates or actions that need your attention.

#### Alerts and Notifications

- Receive automated reminders and notifications when tasks and  $\bullet$ projects are nearing their due dates.
- Get notified when there is a new task, risk or issue assigned to you.  $\bullet$
- Stay informed about discussions or updates regarding your project,  $\bullet$ program, or portfolio.
- Get alerts within the system, push notifications on your mobile, or  $\bullet$ through email and SMS notifications.

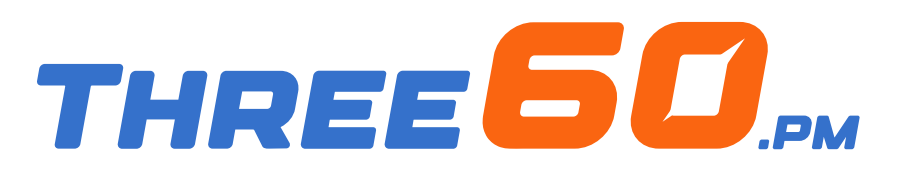

Efficiently oversee and collaborate on tasks, risks, issues, or action items in a centralized location with a robust task center.

#### Manage Tasks in One Place

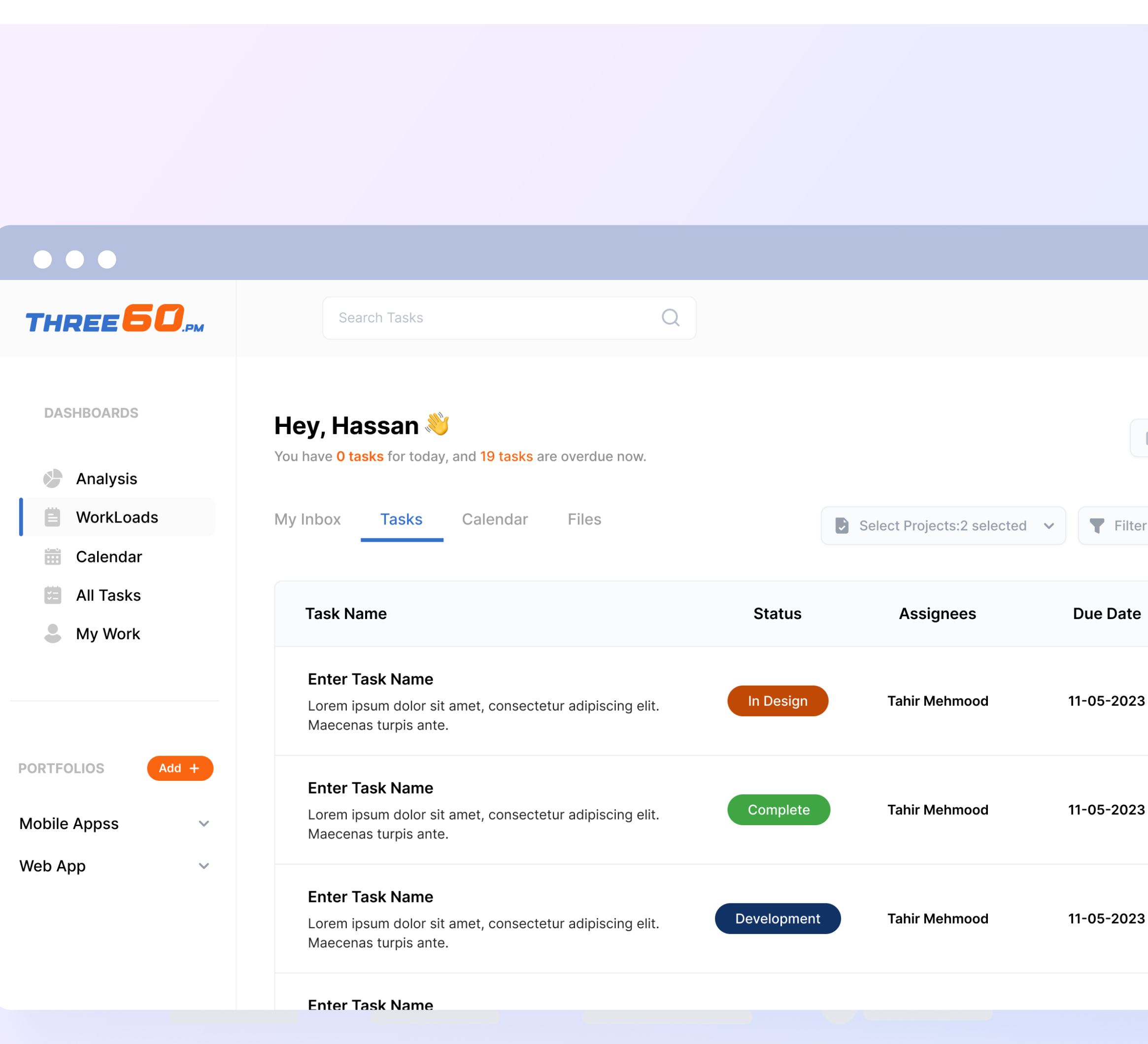

- View your tasks in a calendar format and easily determine  $\bullet$ their due dates.
- Effortlessly modify your tasks from various projects in a  $\bullet$ single location with just a few clicks.
- Add updates, comments, or questions to each task and  $\bullet$ activity, along with any relevant attachments.
- Easily perform swift actions, such as closing issues,  $\bullet$ converting risk to an issue, or approving updates, all within a single location.

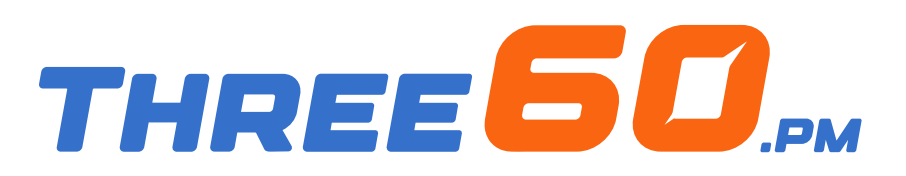

- Management Dashboard Reporting.  $\bullet$
- Using Portfolio Overview Dashboards, you can categorize similar projects within  $\bullet$ your portfolio and obtain a comprehensive view of them all in one dashboard.
- Rapid checking of which projects are ahead of time and which are behind.  $\bullet$
- Dig deeper into individual projects for more detail.  $\bullet$
- Track all risks and issues in one view.  $\bullet$
- Monitor tasks, costs and teams with easy-to-read graphs.  $\bullet$

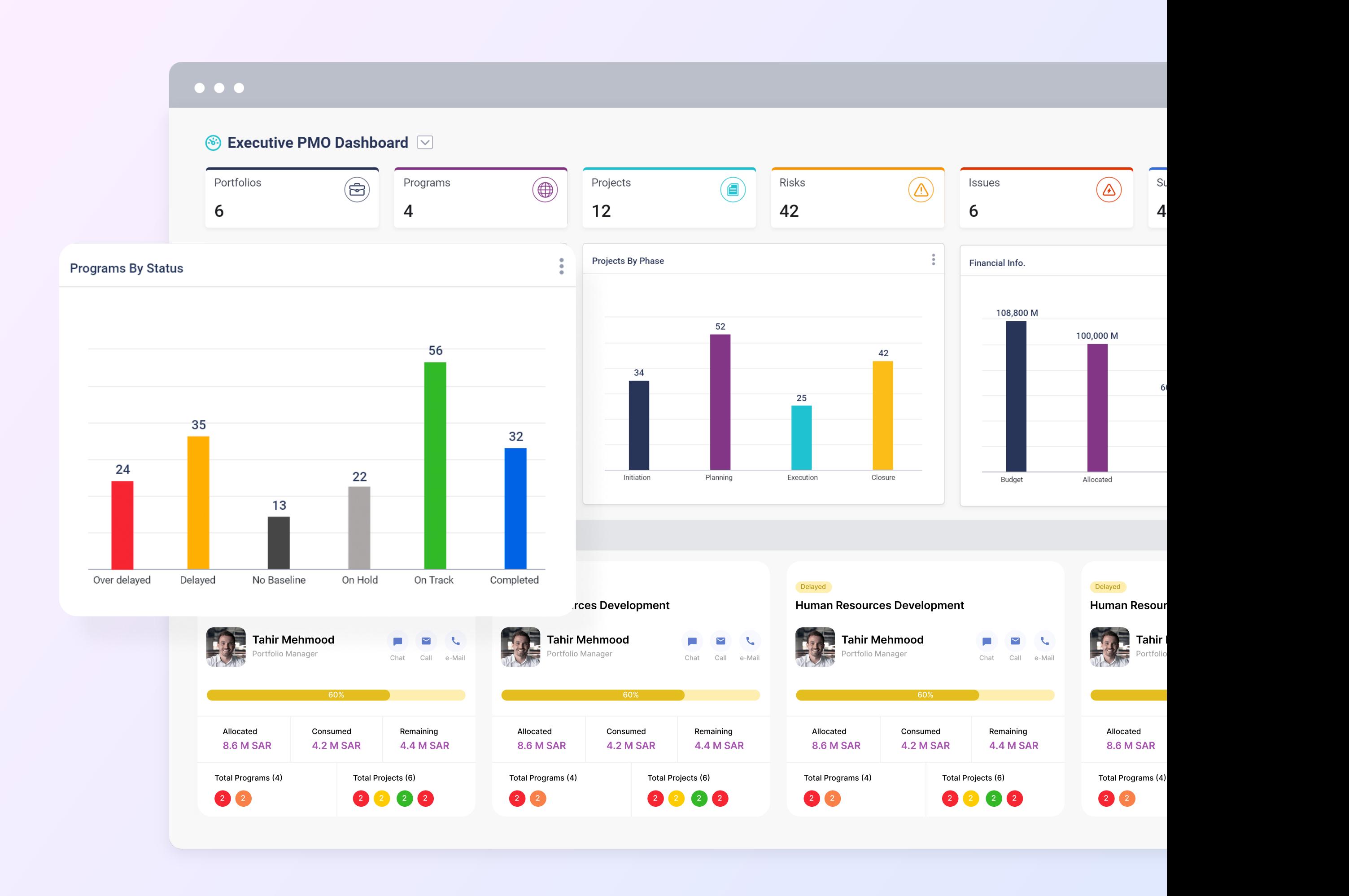

Consolidate all your work into a comprehensive overview using Dashboards. Our project dashboard feature offers real-time data from all your portfolios, programs, and projects.

#### Dashboards and Analytics Understand the big picture

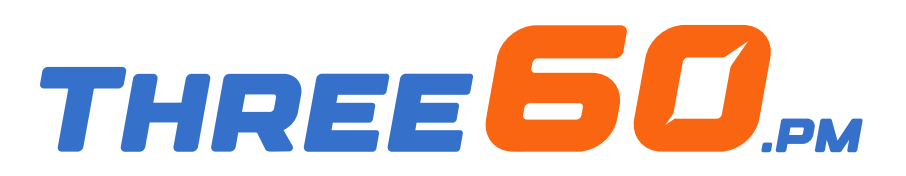

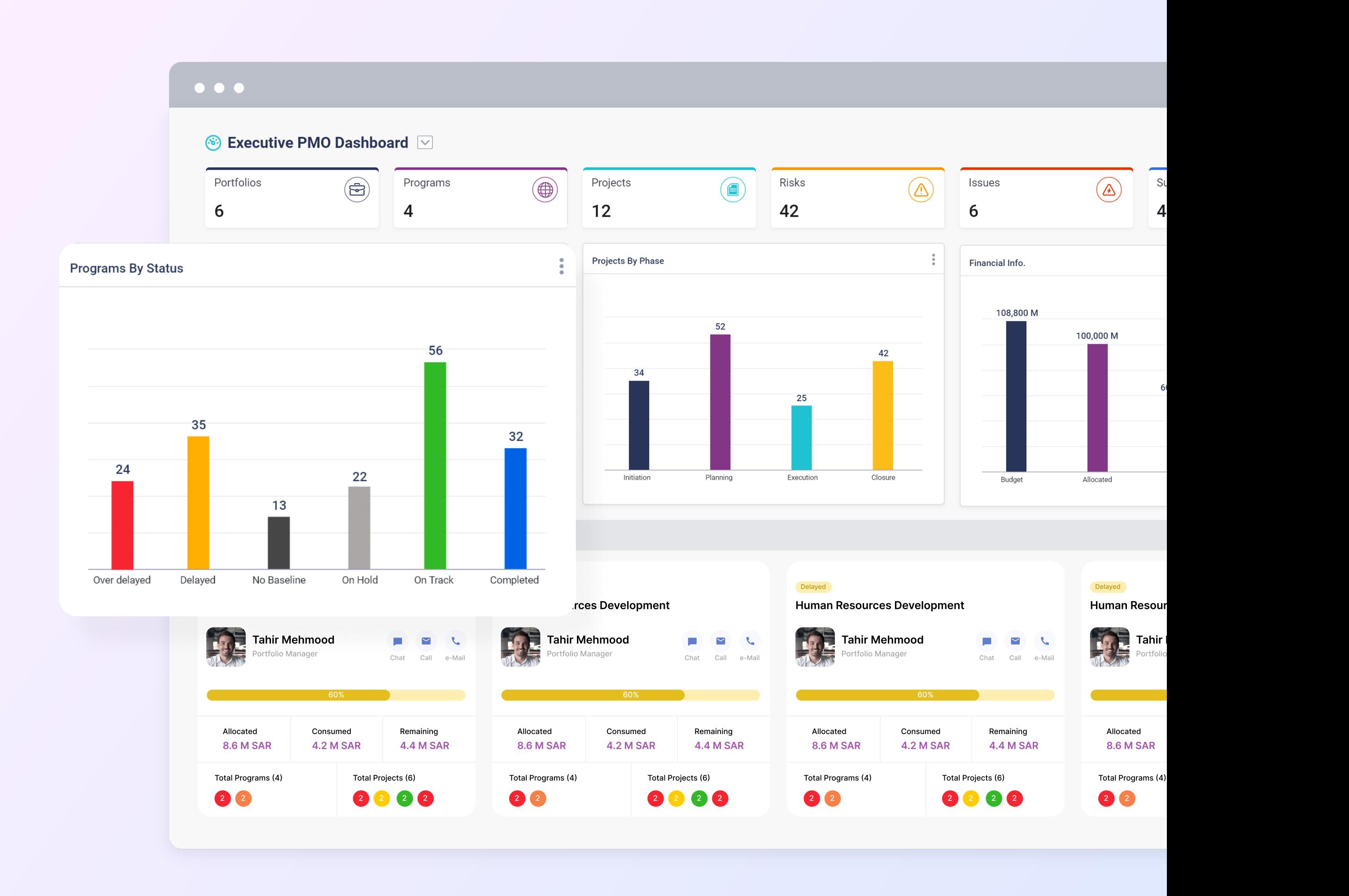

Three60.pm offers real-time reports to PMO teams and executives, providing an immediate overview of the overall status of portfolios, programs, and project execution.

#### Dashboards and Analytics Reports

- Export reports for senior management.  $\bullet$
- $\bullet$ Export reports in PDF, MS Word or Excel.

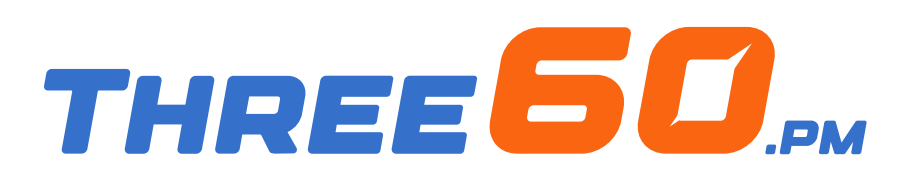

Leverage our chat engine to communicate and collaborate with your project team members anytime, anywhere, with the same user-friendly experience as WhatsApp.

#### Collaboration Chat with team members

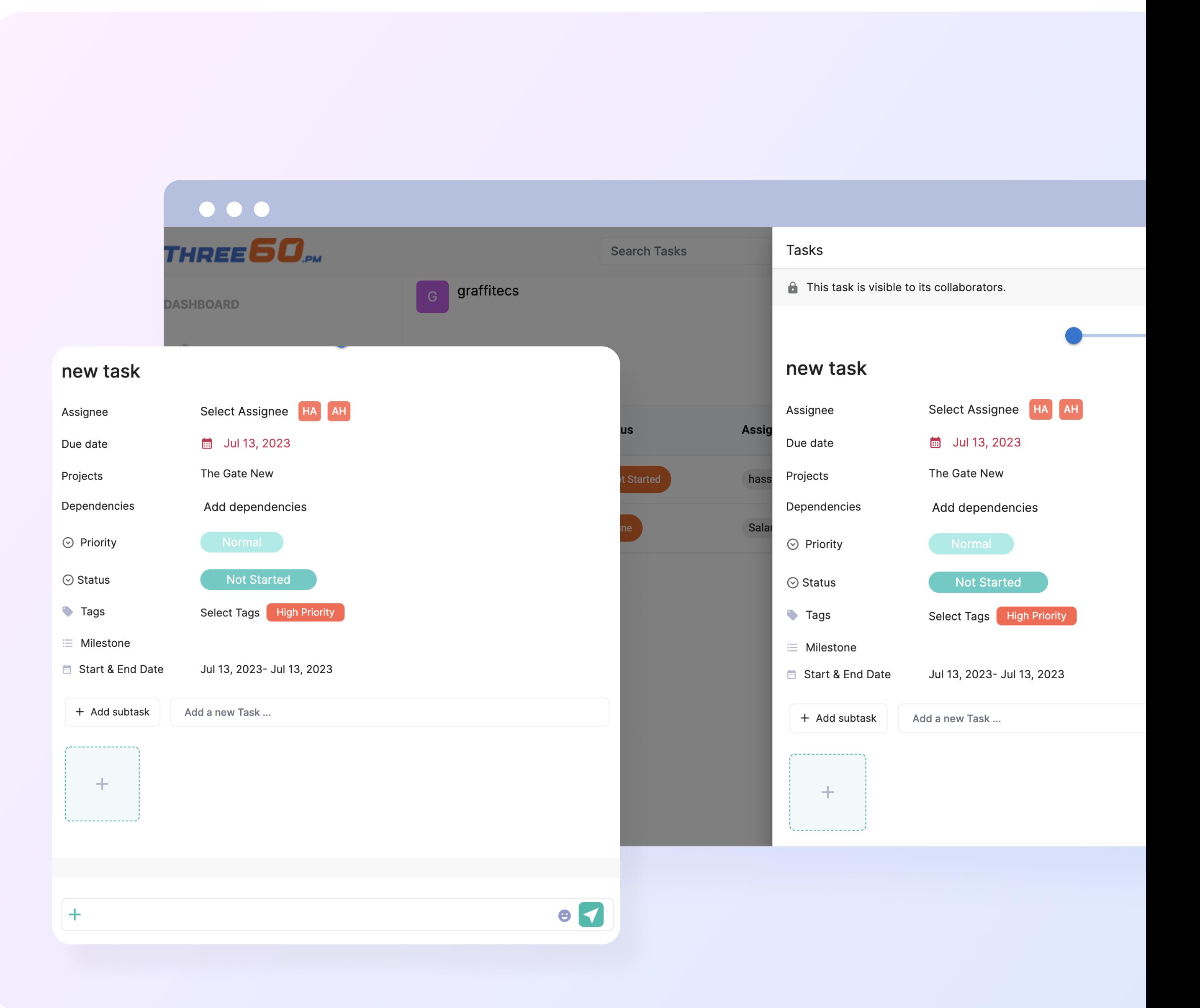

- Receive instant notifications when there are discussions related  $\bullet$ to your projects in real-time.
- Send images, documents or voice notes and they will be all  $\bullet$ stored for reference.

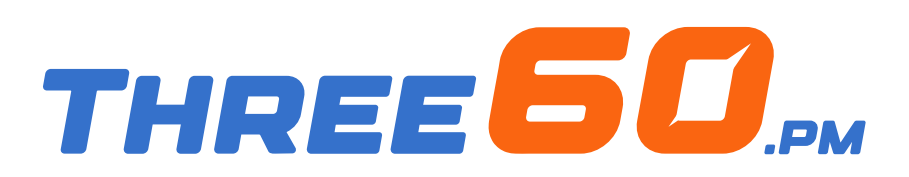

Submit remarks and attach images or documents to any task, risk, or issue.

#### **Collaboration** Collaborate with your team on everything

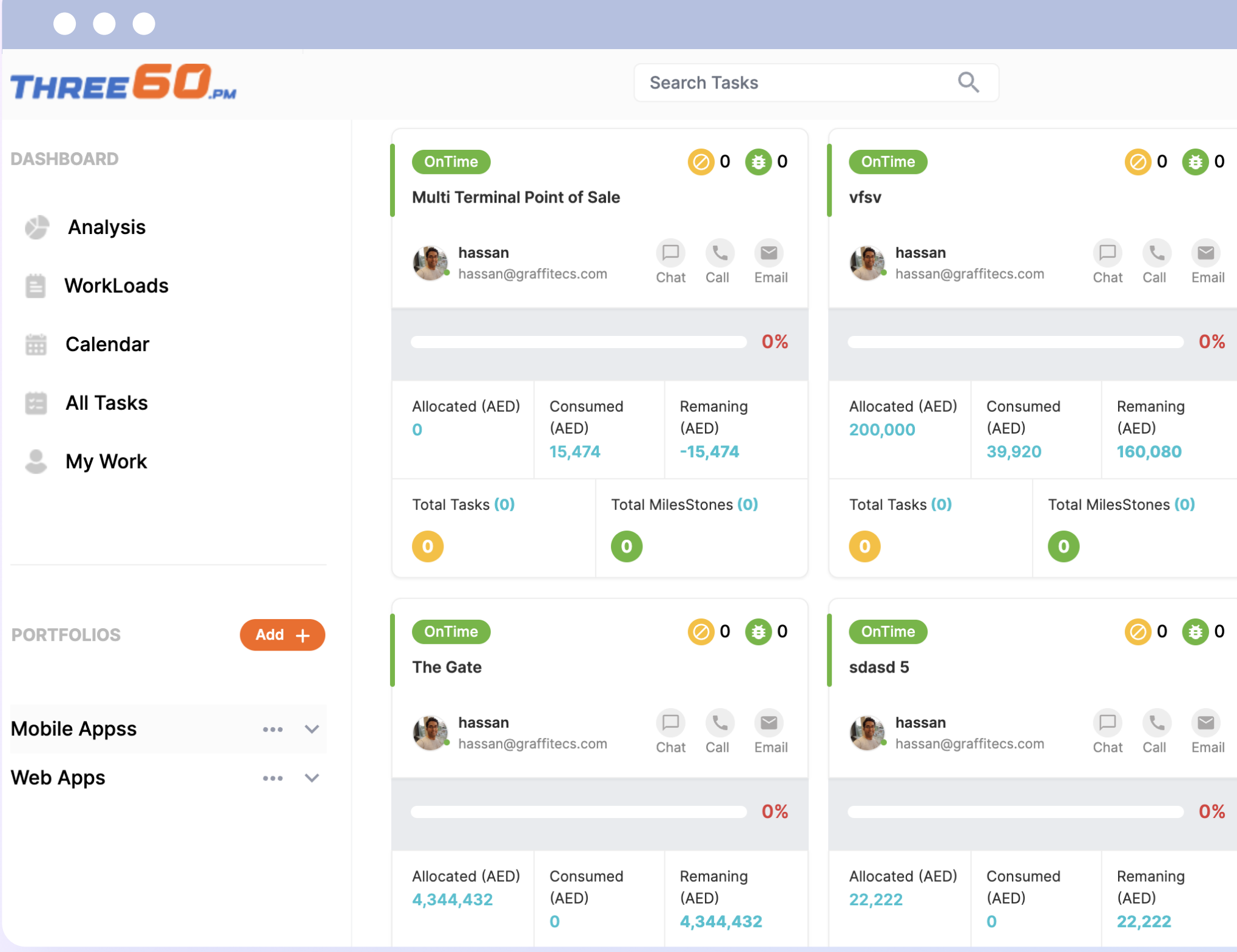

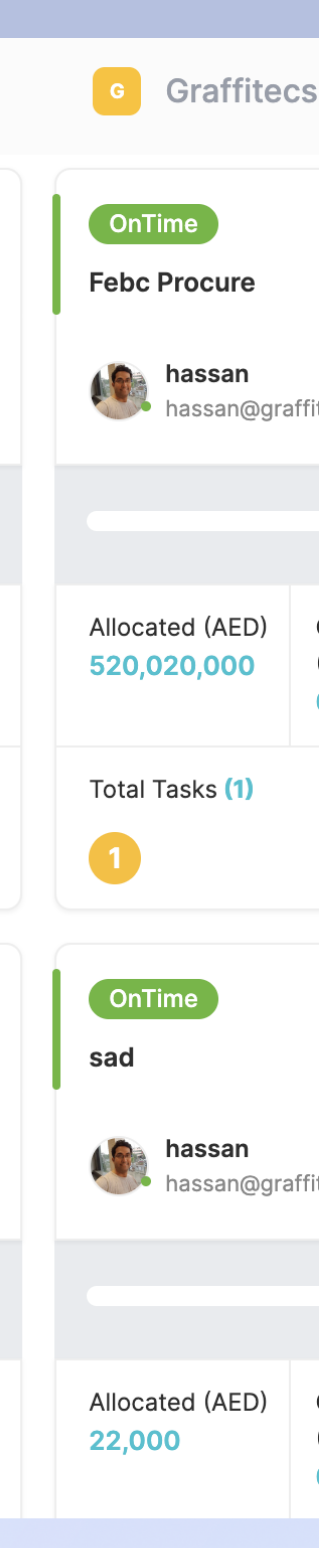

- Provide your updates and feedback on any task to share with  $\bullet$ the team.
- Share images, documents, or attachments as a reference for  $\bullet$ everyone at any time.

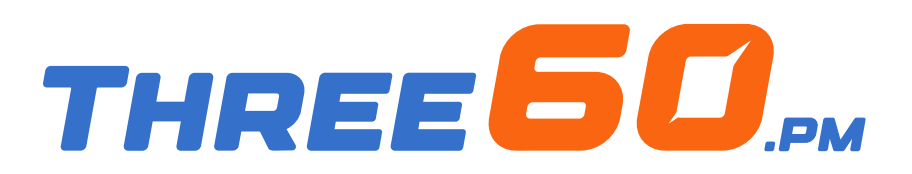

The most straightforward method to manage, track, and analyze your projects at a glance, gaining valuable insights and making prompt and accurate decisions through our simple and user-friendly interface.

#### Accessibility Effortless, sophisticated, and visually stunning

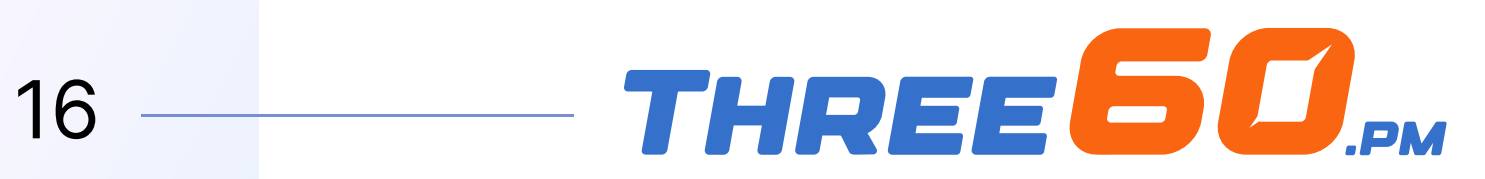

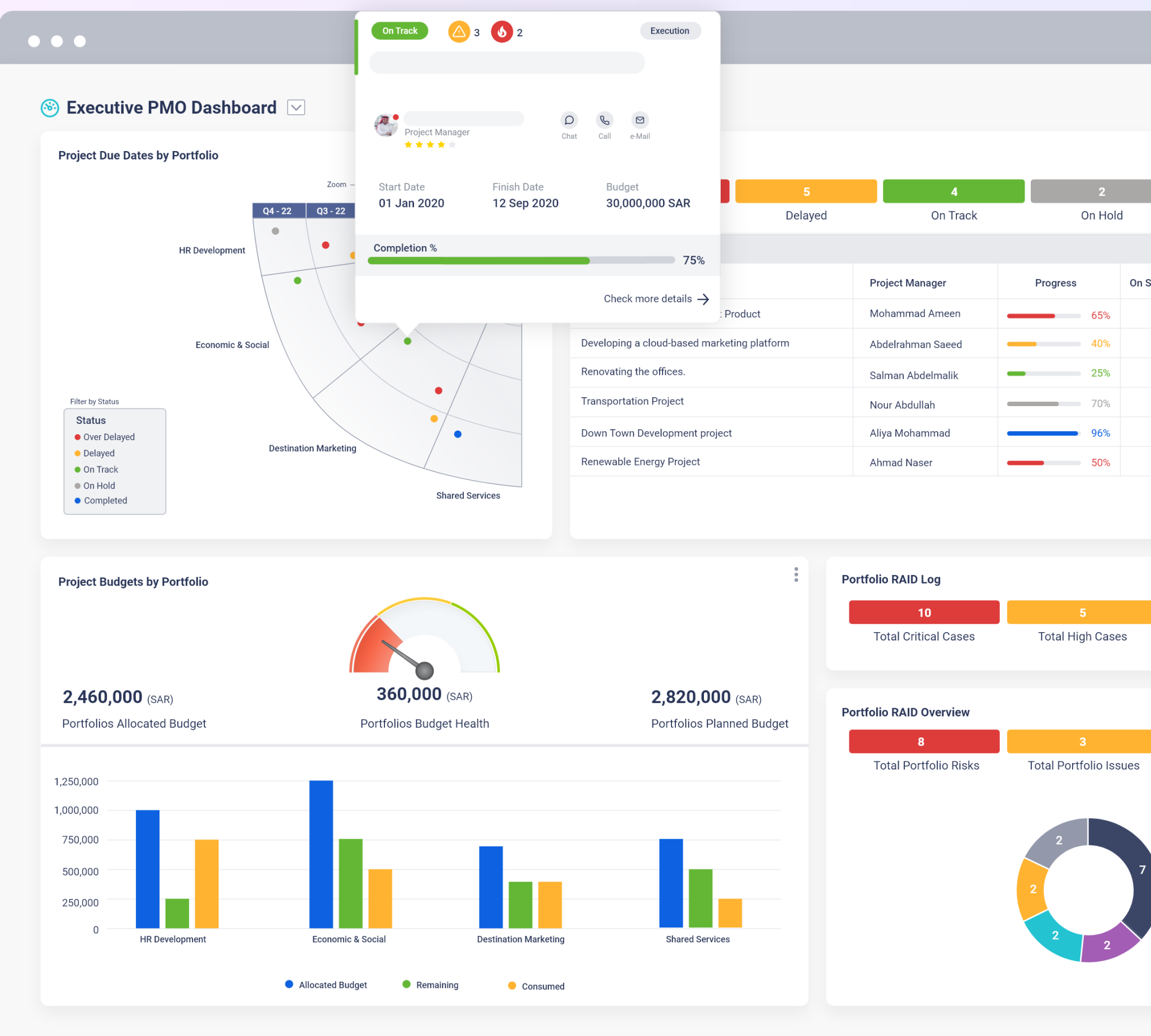

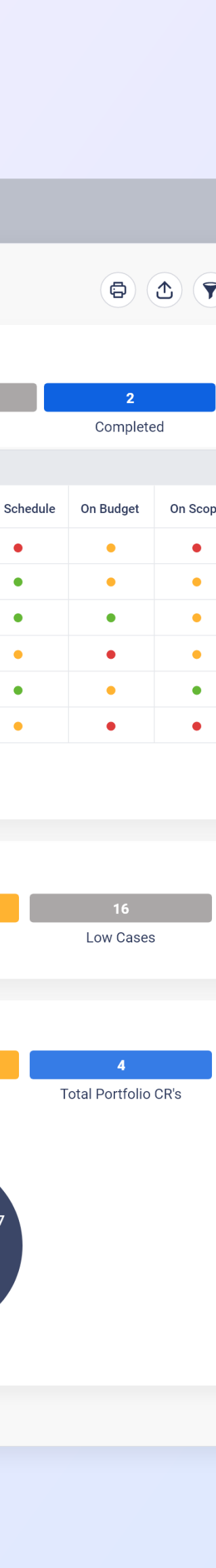

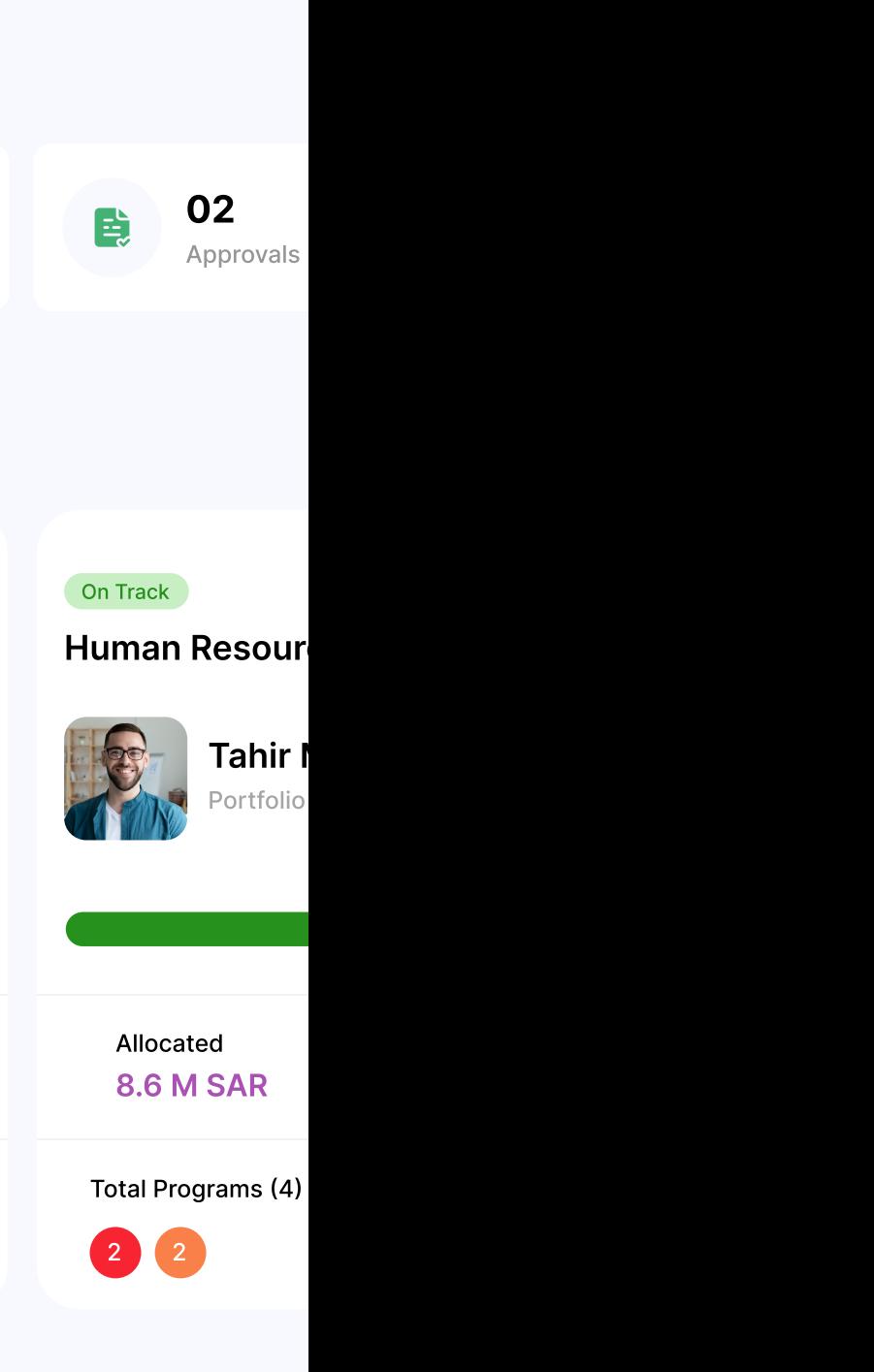

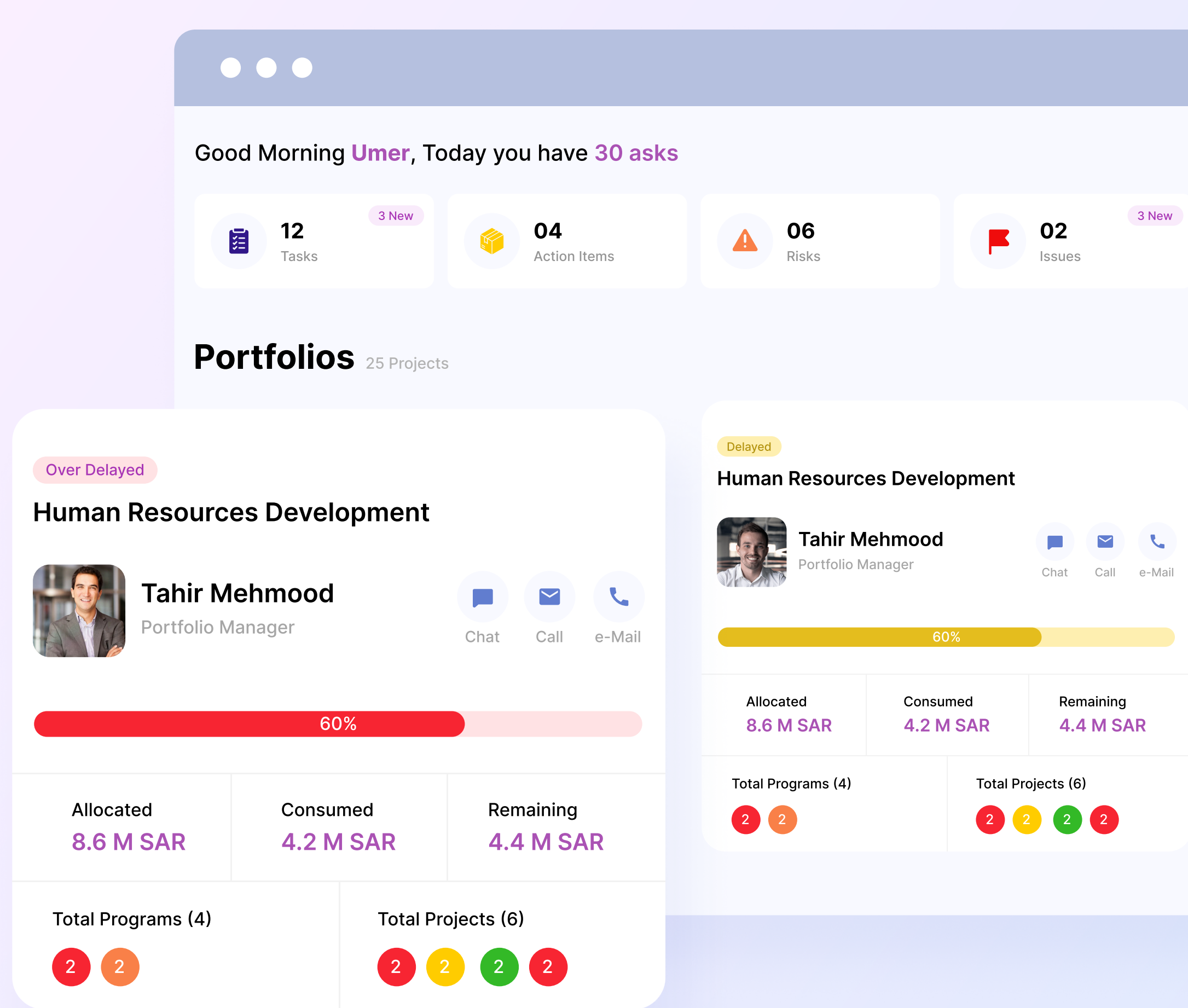

- Get a comprehensive view of your projects side-by-side using  $\bullet$ the timeline view.
- Focus on one thing at a time using the cards view and drill to  $\bullet$ down to each level.
- Understand where all your work stands at a glance by organising  $\bullet$ your projects with flexible filtering.

Effortlessly manage work with our simple yet powerful views, offering multiple perspectives to gain key insights on all your projects.

#### Accessibility View your work, your way

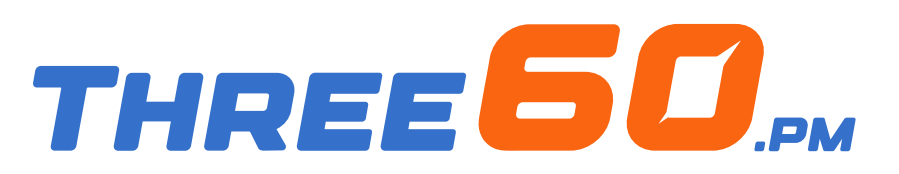

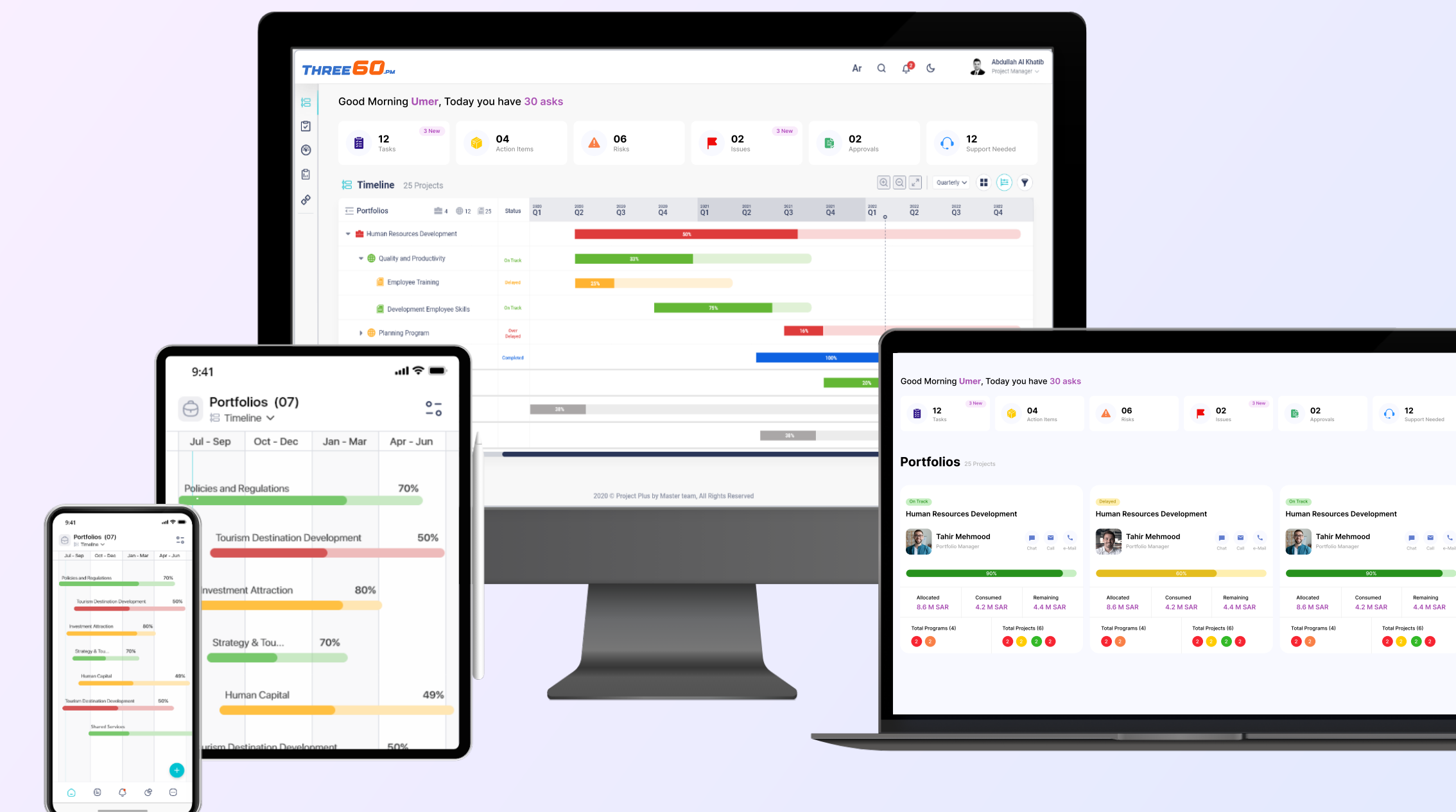

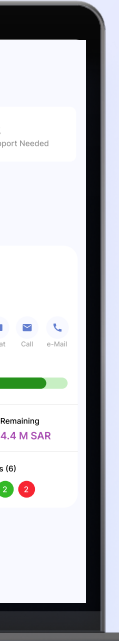

Our primary focus is efficiency. Your work seamlessly syncs in real-time .pm across both the web and mobile app, allowing you to update your projects from anywhere, using any device you have access to.

#### Accessibility Easily access your work anywhere, at any time!

- Carry your work with you wherever you go, thanks to our mobile  $\bullet$ applications designed for Android and iOS devices.
- $\bullet$ Engage in team discussions and collaboration through our mobile app, ensuring all conversations are consolidated in one centralized location.

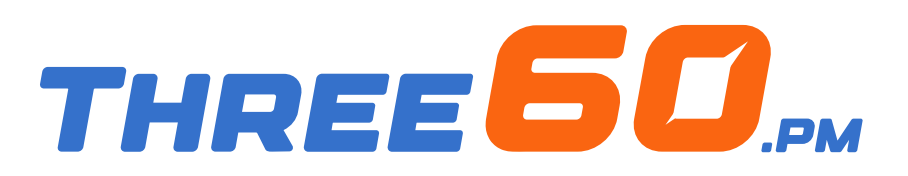

Employees from diverse backgrounds can work seamlessly without language barriers, as the system supports both Arabic and English languages.

#### Accessibility Localization

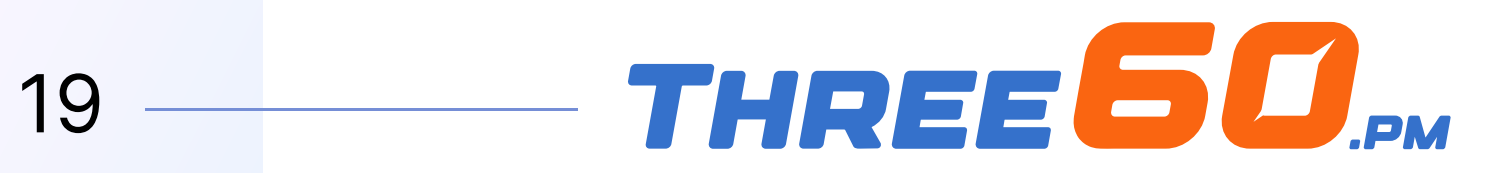

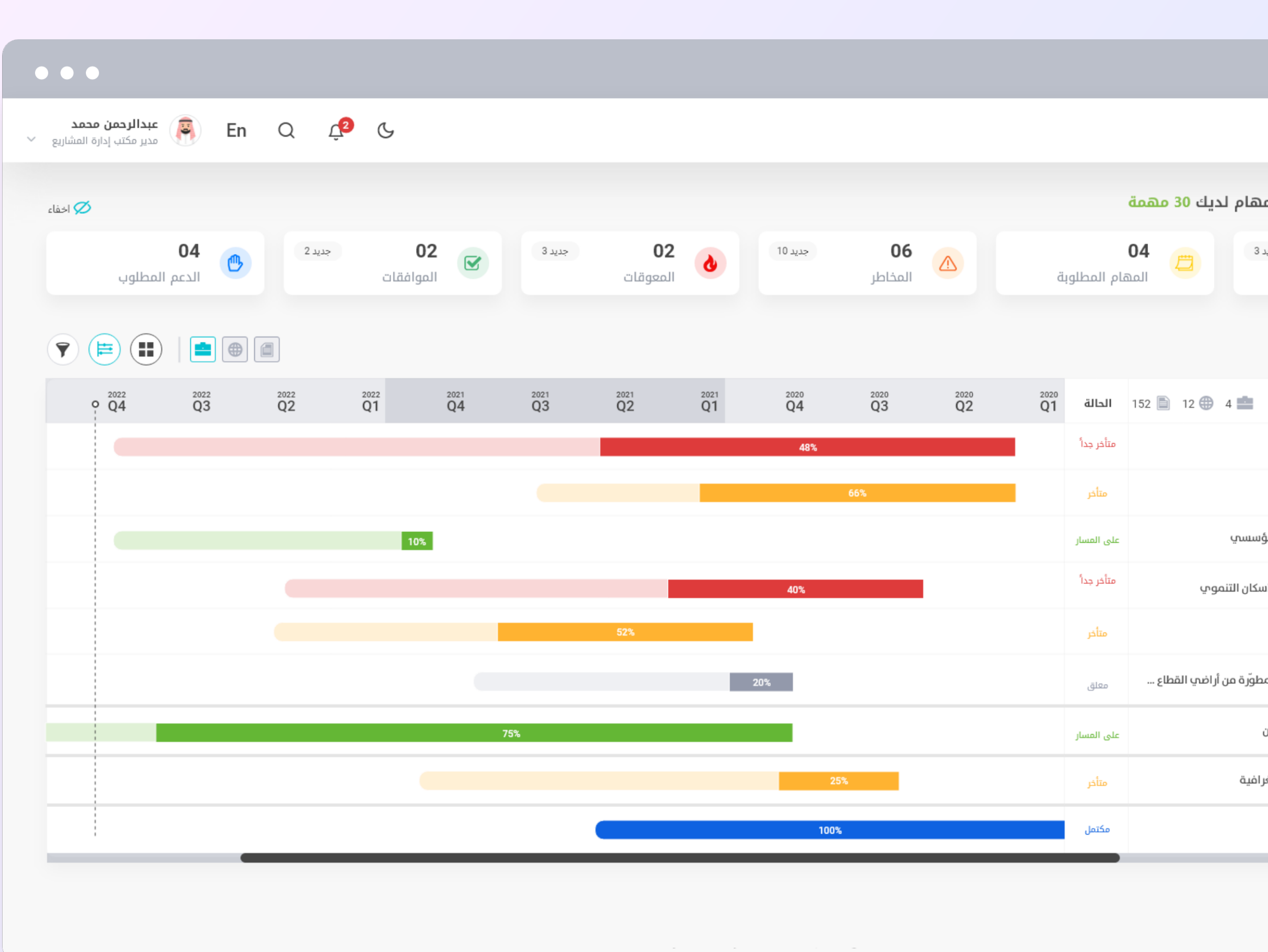

The primary objective of the PMO is to establish an End-To-End (E2E) structure for planning, monitoring, controlling, and achieving results. With Three60.pm, you can customize your structure, whether you have a portfolio, program, and project or manage your projects on a per-initiative basis.

 $\bullet$ Effortlessly add new levels to your structure with just a few clicks, without the need for any coding.

#### System Configuration Construct structure as to you want

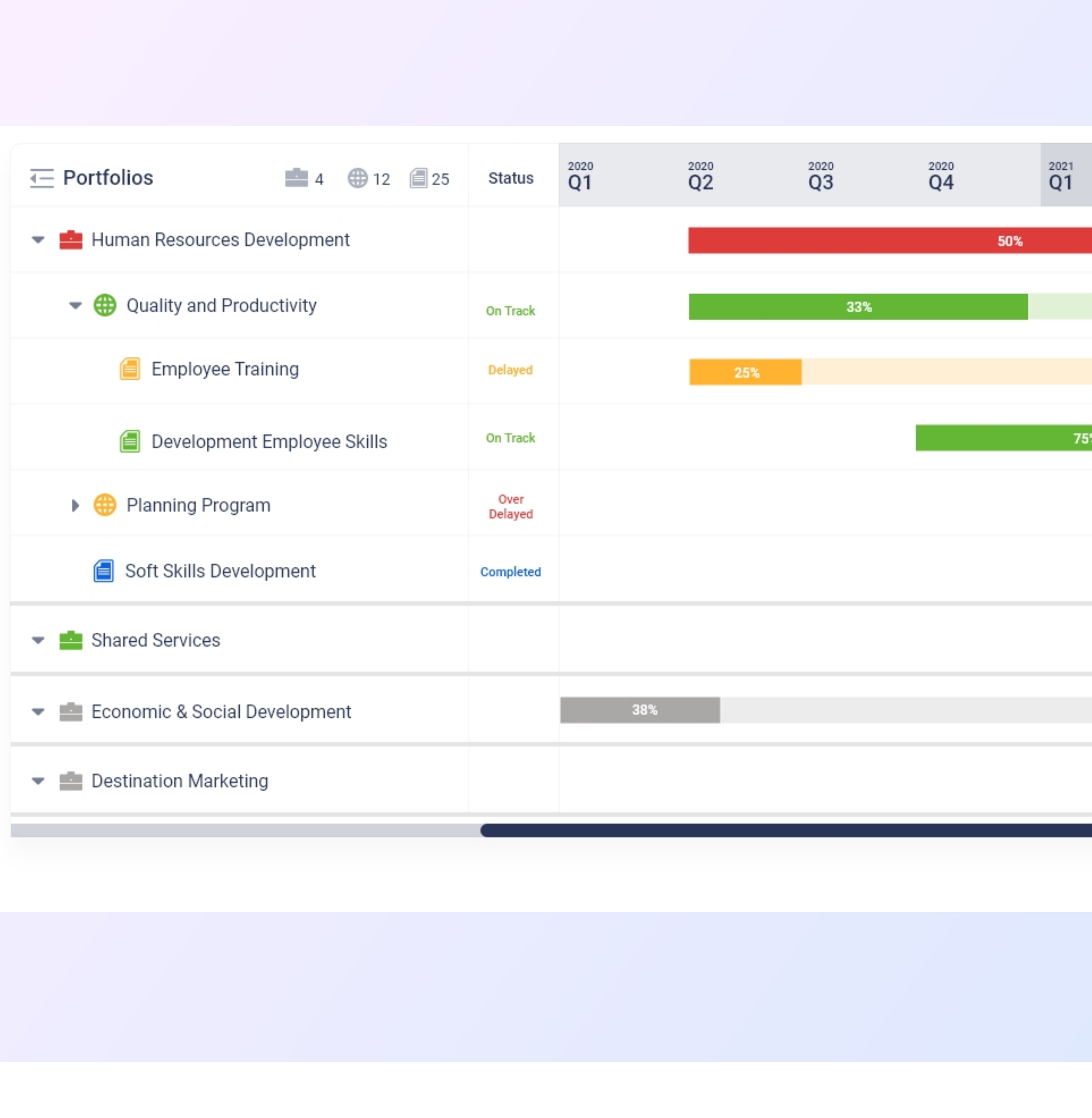

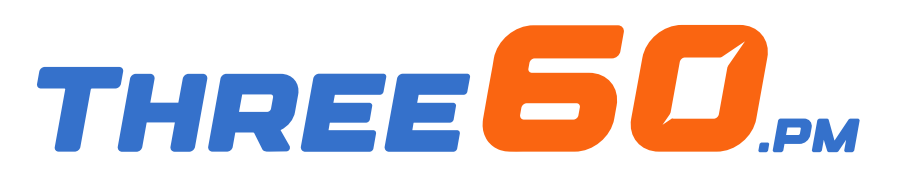

With Three60.pm, anyone can build new forms that can fit any use case.

#### System Configuration The easiest way to build powerful forms

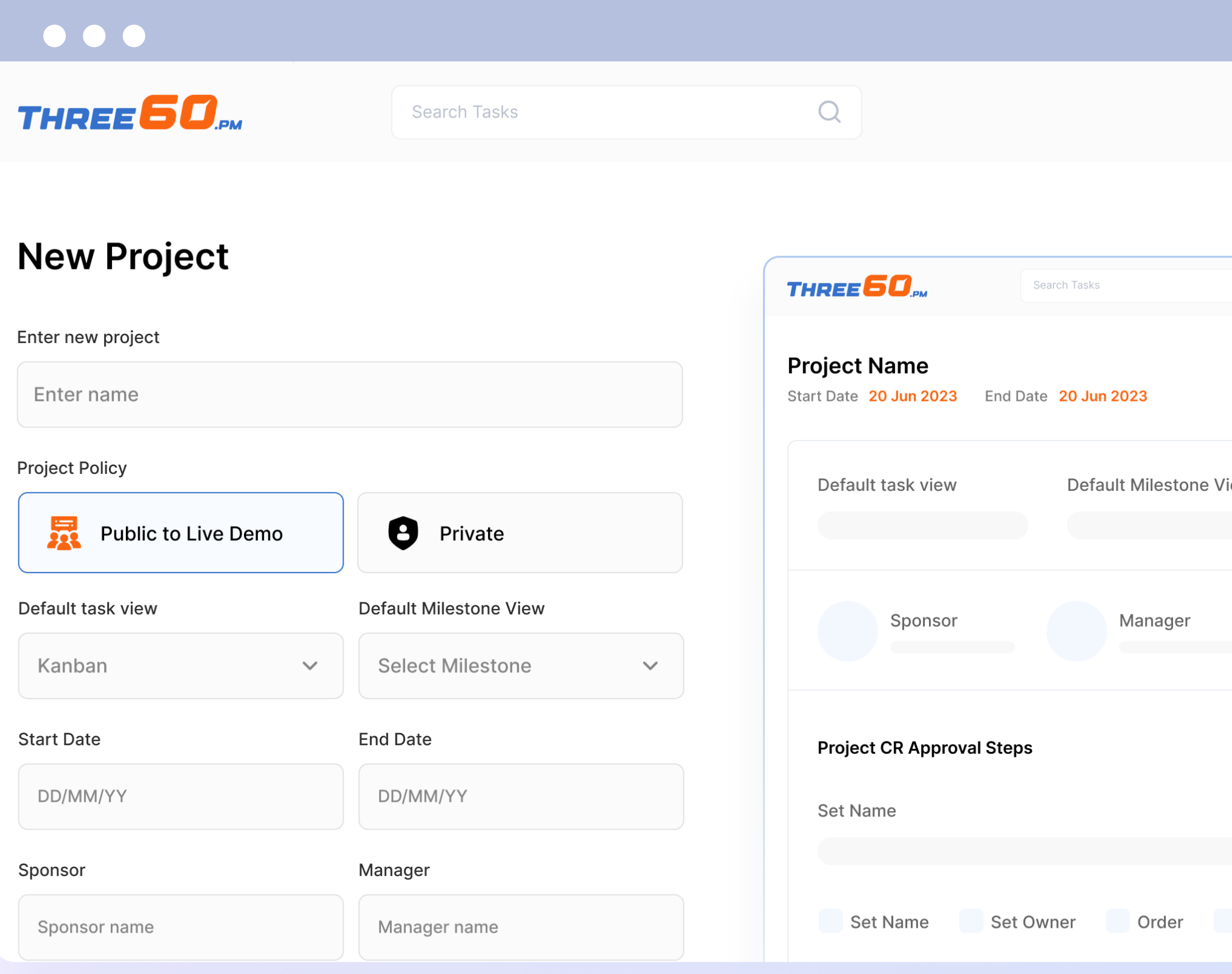

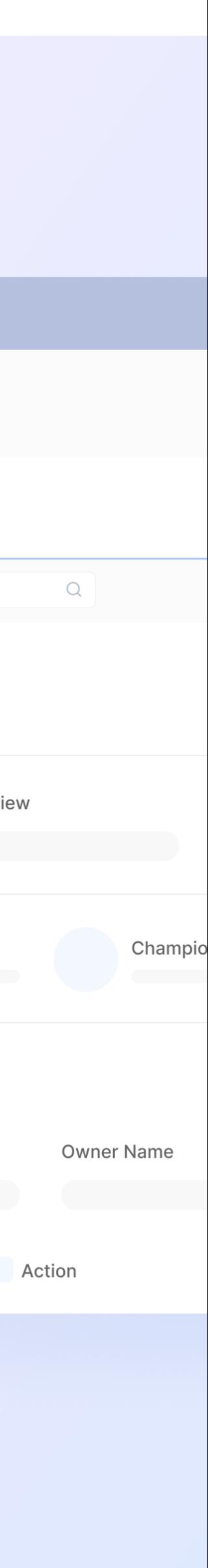

- Create a new form and start adding the fields from numbers, texts,  $\bullet$ users, lists or anything else you can think of.
- Govern your form by applying validations to get the correct data  $\bullet$ every time.

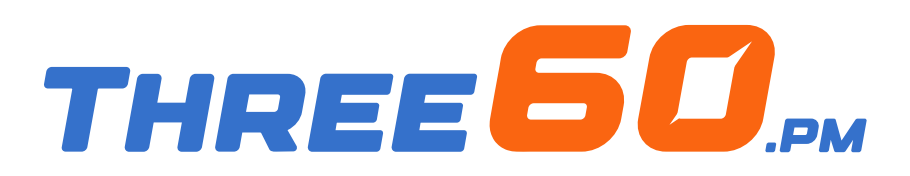

Go way beyond with a formula builder that allows you to calculate values based on some expressions or other fields.

- Easy-to-use editor.  $\bullet$
- Calculate values based on other fields, for example (get the  $\bullet$ progress variance by subtracting the planned from the actual progress).
- Use logical expressions and mathematical operators.  $\bullet$

#### System Configuration Power up your form

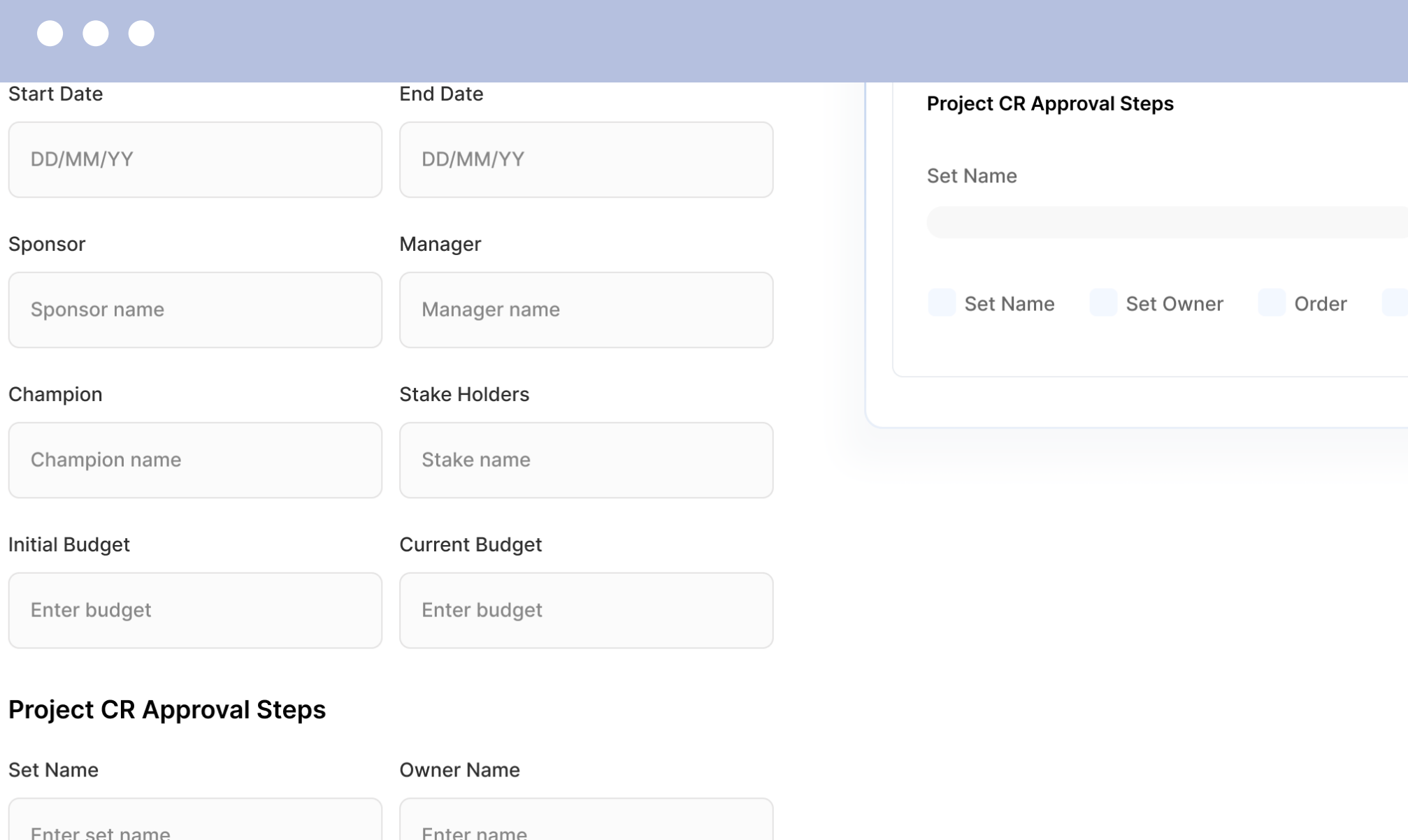

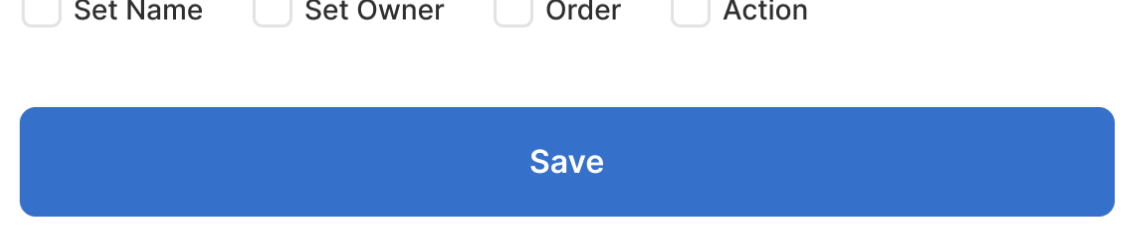

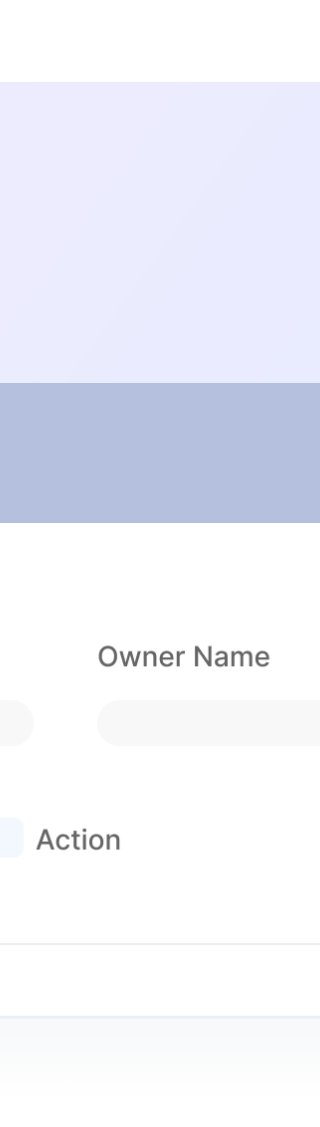

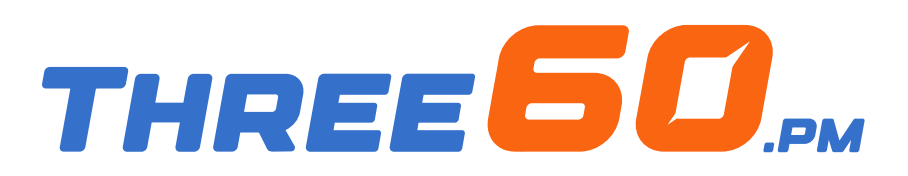

Provide access to your organisation's team members or any external stakeholders and choose the appropriate permissions and privileges for them.

#### System Configuration Roles and Accessibility

**Roles & Permissions** Accessibilities

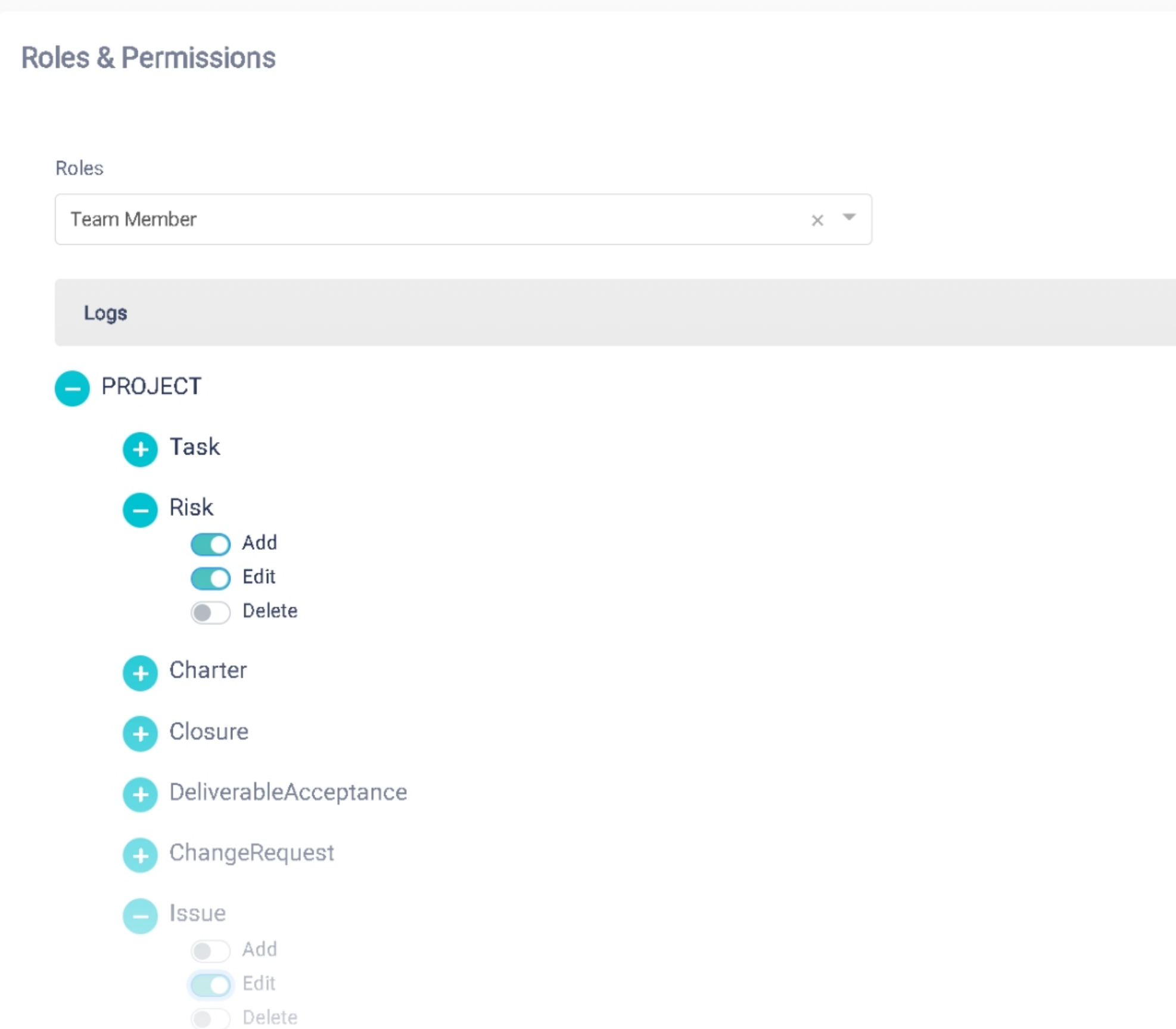

- Choose your user provider, either from the active directory or standalone  $\left( \bigtriangledown \right)$ with the option to choose both.
- Create a group of users and provide them certain permissions and access,  $\bullet$ you can use groups to assign workflow steps and more.
- Grant a certain permission for the user on any type of action, such as  $\bullet$ adding risk, closing issue...etc.

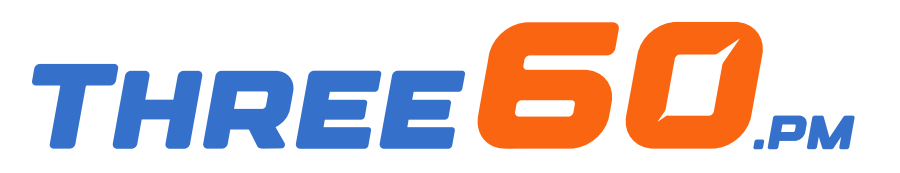

Manage all notifications for each flow and action, change them at any time, and choose where they should be sent.

- Send rich-content notifications by adding values according to the context  $\bullet$ of the event.
- Send notifications via email, SMS, and system push notifications.  $\bullet$

#### System Configuration Customise the way you receive notifications

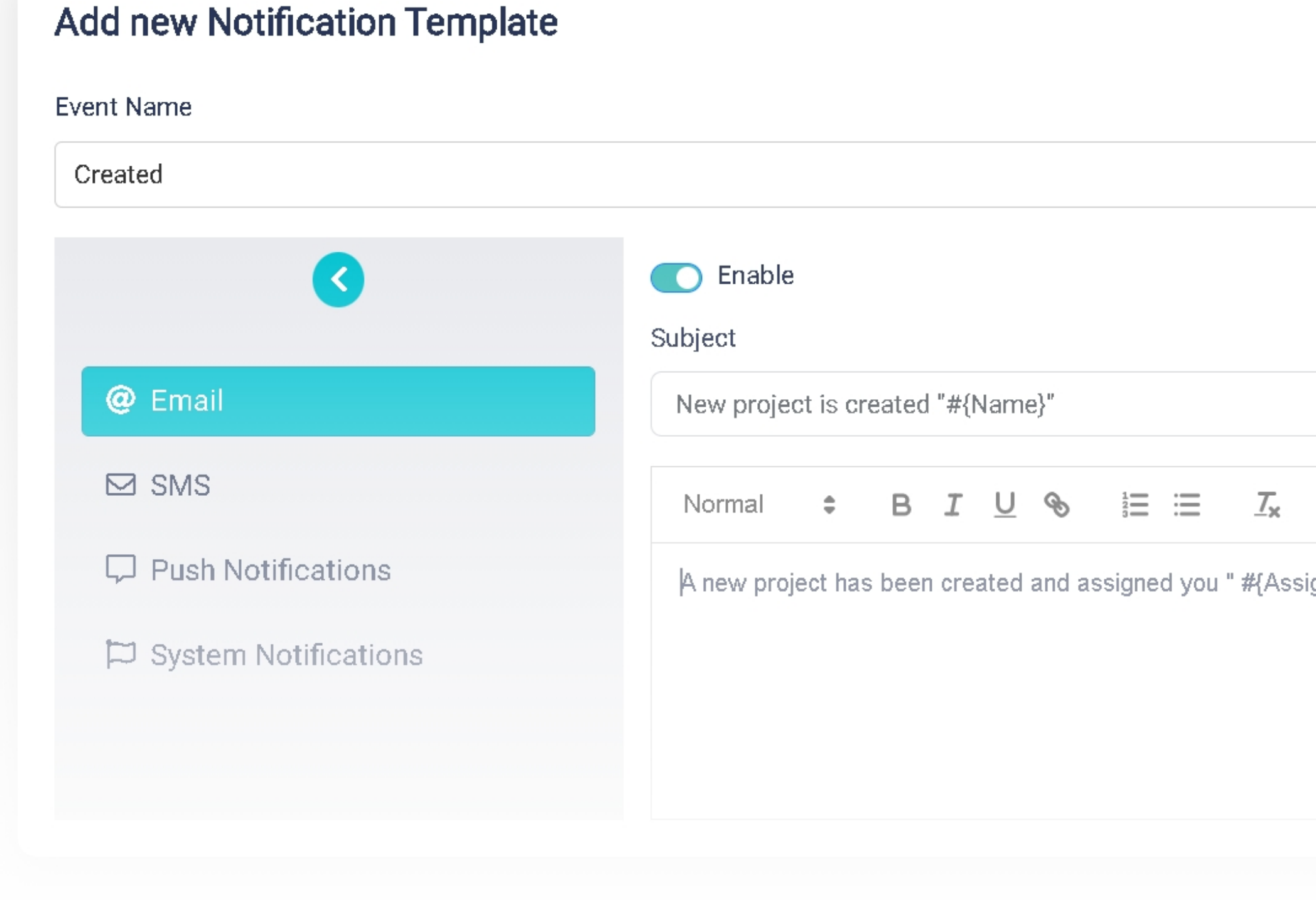

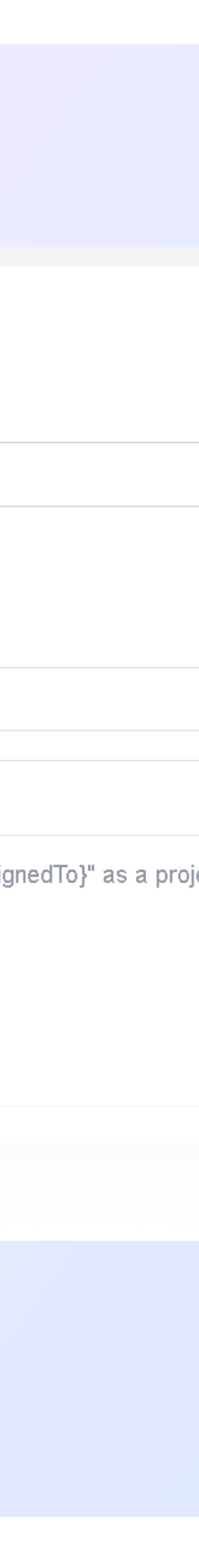

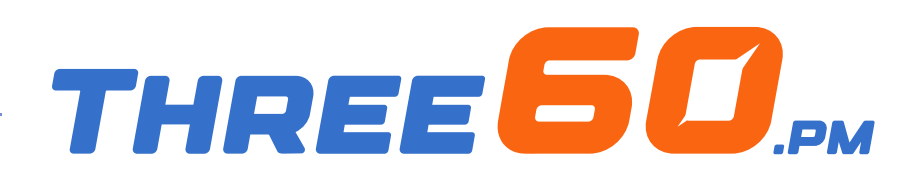

Three60.pm is built to adapt your requirements to fit your business needs, here are more configurations that you can do with Three60.pm:

- Apply your logo and colours to the system.  $\bullet$
- Manage project phases and the compliance checklist for each one.  $\bullet$
- Build your escalation ladder and change it at any time.  $\bullet$
- Build the risk matrix.  $\bullet$
- Create the email template based on your identity.  $\bullet$
- Manage lookup values.  $\bullet$
- Manage document library structure. **K**
- And much more...  $\bullet$

#### System Configuration Customise everything you need

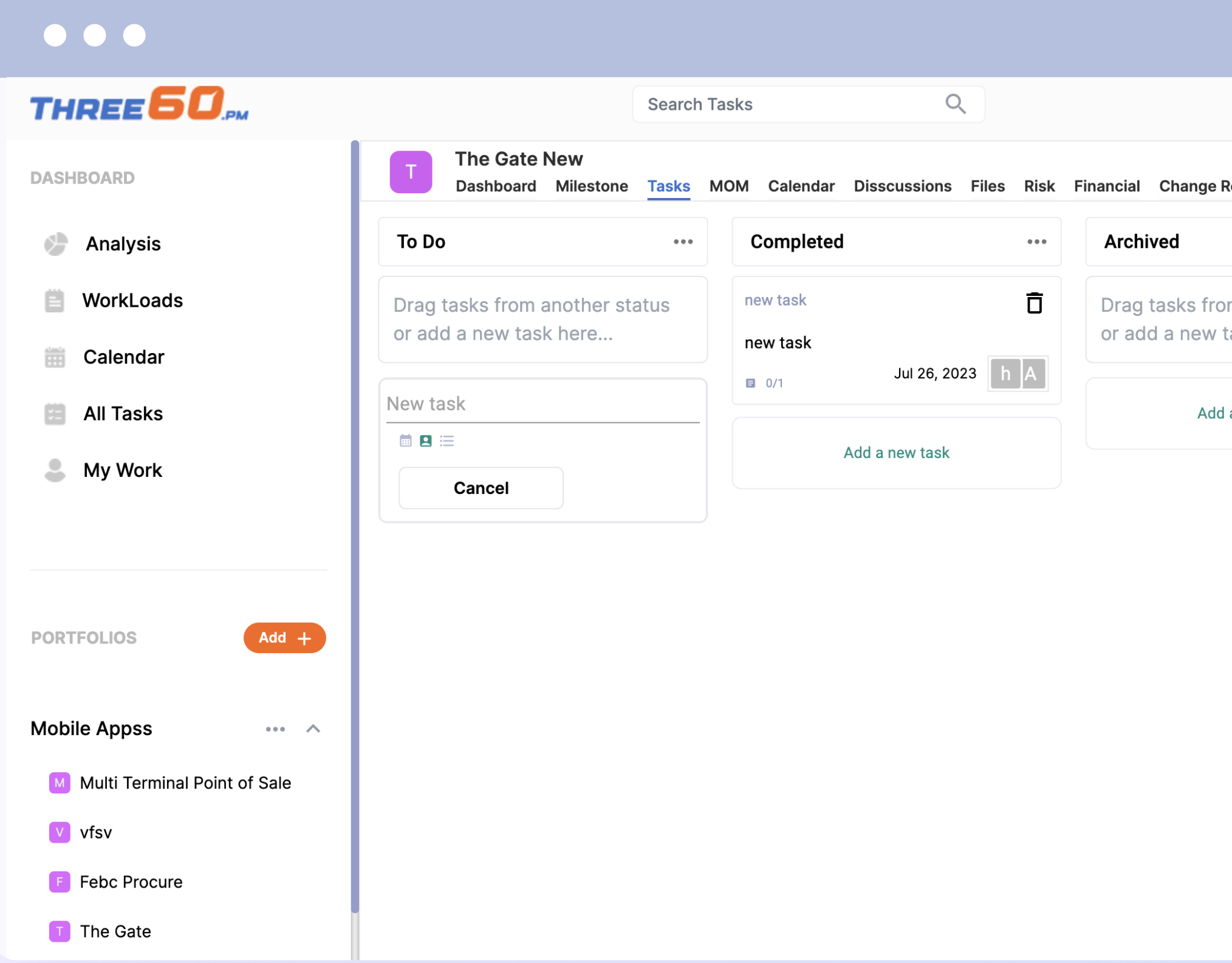

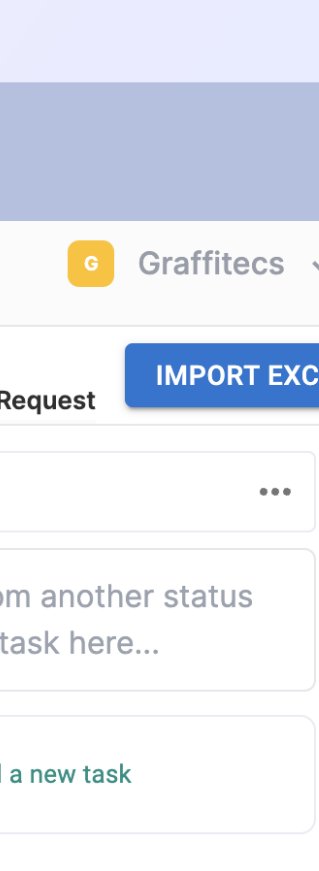

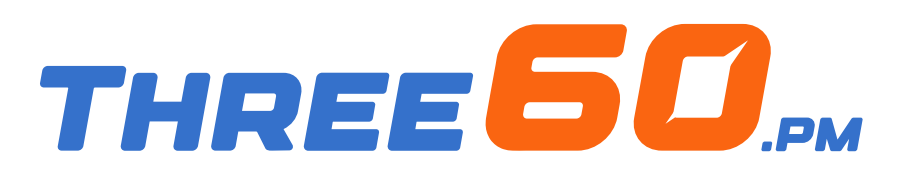

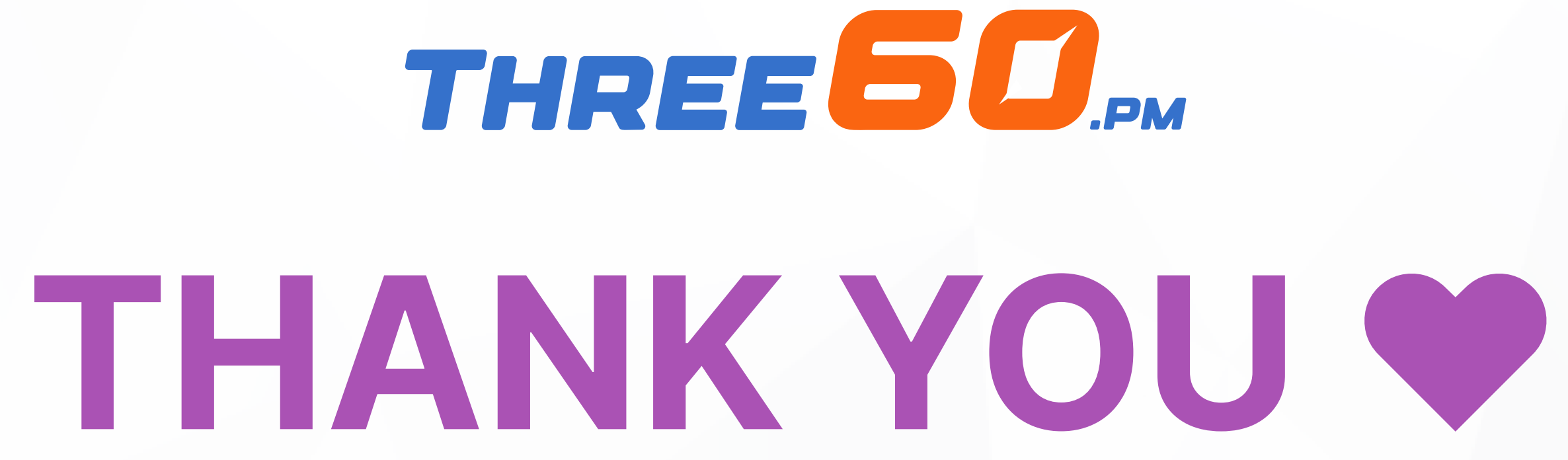

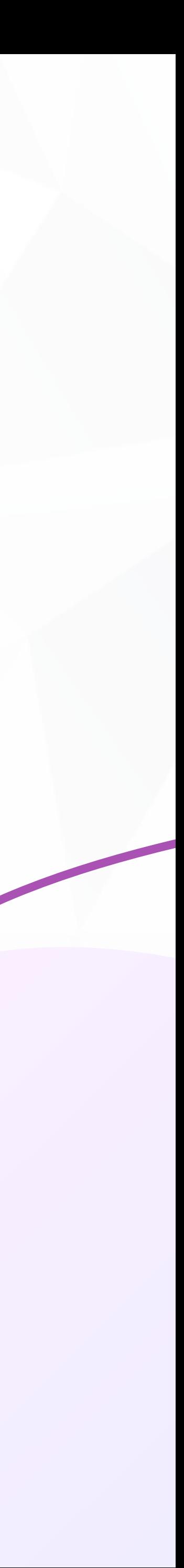